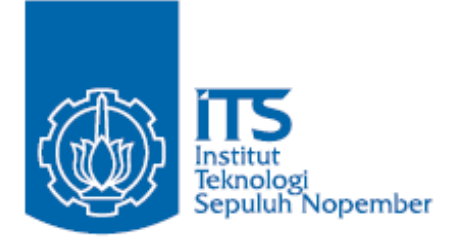

**TUGAS AKHIR - MN 091382** 

# **MODIFIKASI BENTUK LAMBUNG PADA** *SHALLOW DRAFT BULK CARRIER* **UNTUK MENURUNKAN KONSUMSI BAHAN BAKAR**

GITA MARINA AHADYANTI 4110100025

DOSEN PEMBIMBING Ir. WASIS DWI ARYAWAN, M.Sc., Ph.D.

JURUSAN TEKNIK PERKAPALAN FAKULTAS TEKNOLOGI KELAUTAN INSTITUT TEKNOLOGI SEPULUH NOPEMBER SURABAYA 2014

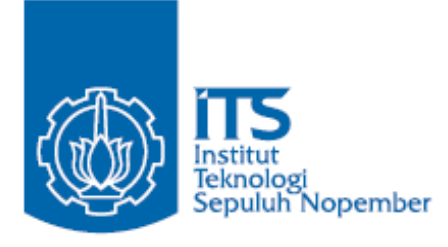

# **FINAL PROJECT - MN 091382**

# **HULL MODIFICATION IN** *SHALLOW DRAFT BULK CARRIER* **TO REDUCE FUEL CONSUMPTION**

GITA MARINA AHADYANTI 4110100025

SUPERVISOR Ir. WASIS DWI ARYAWAN, M.Sc., Ph.D.

DEPARTMENT OF NAVAL ARCHITECTURE & SHIPBUILDING ENGINEERING

Faculty of Marine Technology

Sepuluh Nopember Institute of Technology

Surabaya 2014

# MODIFIKASI BENTUK LAMBUNG PADA *SHALLOW DRAFT BULK CARRIER* UNTUK MENURUNKAN KONSUMSI BAHAN BAKAR

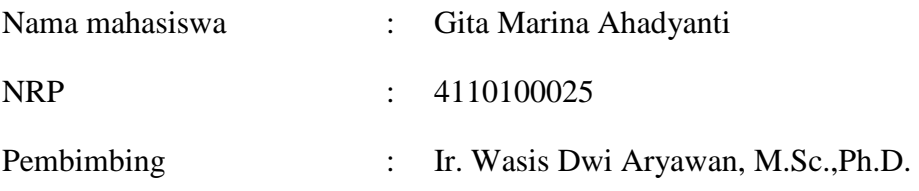

#### **ABSTRAK**

Dewasa ini, analisa aspek hidrodinamis merupakan salah satu tahapan yang diperlukan dalam proses desain sebuah kapal untuk mendapatkan performa kapal yang optimal. Untuk mencapai tujuan ini, diperlukan suatu metode di dalam proses desain kapal yang dapat digunakan untuk mendapatkan desain lambung kapal yang optimum. Dalam proses desain kapal, salah satu aspek yang dihitung adalah resistance (hambatan) dengan tujuan untuk mendapatkan daya mesin yang dibutuhkan kapal. Dengan demikian kapal dapat berlayar dengan kecepatan sebagaimana yang diinginkan oleh owner. Perbaikan desain untuk meningkatkan performa kapal harus dilakukan untuk mendapatkan hasil yang lebih baik apabila kapal tersebut akan dibangun kembali dengan seri yang sama. Salah satu cara untuk meningkatkan performa kapal adalah dengan mengubah bentuk lambung kapal untuk meminimalisir hambatan yang terjadi. Dengan mengecilnya hambatan, akan meningkatkan efisiensi konsumsi bahan bakar. Dengan kemajuan teknologi yang sudah berkembang pesat hingga saat ini, ada banyak software yang dapat dengan mudah digunakan untuk menghitung dan mensimulasi hambatan yang terjadi ketika kapal sedang beroperasi, salah satu di antaranya adalah CFD. CFD (Computational Fluid Dynamics) merupakan perangkat komputer yang dapat digunakan untuk memecahkan dan menganalisis masalah yang melibatkan aliran fluida. Penelitian ini memfokuskan pada analisa hambatan kapal yang dilakukan dengan bantuan metode numerik melalui CFD. Setelah hasil diperoleh, dilakukan modifikasi bentuk lambung kapal kemudian disimulasikan untuk mengetahui pengaruhnya dalam rangka menemukan desain lambung yang optimum. Hasilnya, dengan bentuk lambung hasil modifikasi, hambatan pada kecepatan 0,778 m/s yang merepresentasikan kecepatan dinas turun sebesar 0,519% sehingga konsumsi bahan bakar dapat dihemat hingga sebesar 71,716 ton per tahun.

# HULL MODIFICATION IN SHALLOW DRAFT BULK CARRIER TO REDUCE FUEL CONSUMPTION

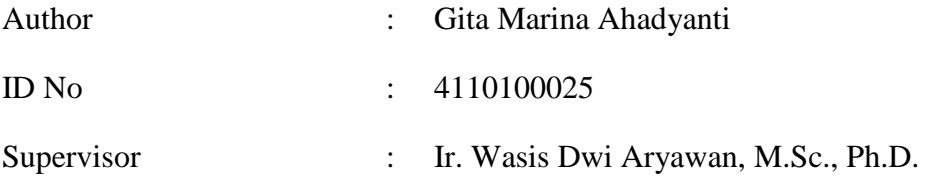

#### **ABSTRACT**

Nowadays, analysis of hydrodynamic aspects is one of the essential stages in ship design process in order to get an optimal ship performance. To achieve this goal, a method in the ship design process is required in order to obtain an optimum hull design. In ship design process, one of the aspects being calculated is resistance as a means to attain engine power needed. Therefore the ship can sail at speeds as desired by the *owner*. Design improvements to improve the performance of the ship are necessary to get a better result if the ship is to be rebuilt with the same series. One of the means to improve ship performance is by changing the hull form to minimalize the resistance. Minimising the ship resistance will improve the efficiency of fuel consumption. With the vast advancements of technology these days, there are plenty of softwares that can be easily used to calculate and stimulate resistance when a ship is operating, one of which is CFD. CFD (*Computational Fluid Dynamics*) is a computer software that can be used to solve and analyze problems regarding fluid flow. This research focused on the analysis of ship resistance performed with the help of numerical methods through CFD. After the results obtained, hull form modification was performed to get a more optimal ship performance with limited resistance, which in turn will reduce fuel consumption. As a result, the modified hull form, the resistance at the speed of 0,778 m/s which represents the service speed decreased by 0.519% so that fuel consumption can be saved by up to 71.716 tons per year.

# **LEMBAR PENGESAHAN**

ns

# MODIFIKASI BENTUK LAMBUNG PADA SHALLOW DRAFT **BULK CARRIER UNTUK MENURUNKAN KONSUMSI BAHAN BAKAR**

#### **TUGAS AKHIR**

Diajukan Guna Memenuhi Salah Satu Syarat Memperoleh Gelar Sarjana Teknik pada Bidang Keahlian Rekayasa Perkapalan<br>Program S1 Jurusan Teknik Perkapalan Fakultas Teknologi Kelautan Institut Teknologi Sepuluh Nopember

Oleh:

ΠS

**GITA MARINA AHADYANTI** NRP. 4110 100 025

Disetujui oleh Dosen Pembimbing Tugas Akhir:

**Dosen Pembimbing** 

Ir. Wasts Dwi Aryawan, M.Sc., Ph.D. NIP. 19640210 198903 1 001

SURABAYA, JULI 2014

iv

## **KATA PENGANTAR**

 Puji syukur penulis panjatkan kehadirat Allah SWT yang telah melimpahkan karunia-Nya sehingga penulis dapat menyelesaikan Tugas Akhir yang berjudul "Modifikasi Bentuk Lambung pada *Shallow Draft Bulk Carrier* untuk Menurunkan Konsumsi Bahan Bakar".

 Di dalam penyusunan Tugas Akhir ini, penulis merasa banyak hambatan yang penulis hadapi. Namun, berkat bimbingan dan dukungan dari berbagai pihak, hambatan-hambatan tersebut dapat penulis atasi sedikit demi sedikit. Pada kesempatan ini penulis ingin mengucapkan terima kasih kepada pihak-pihak yang membantu penyelesaian Tugas Akhir ini, yaitu:

- 1. Bapak Ir. Wasis Dwi Aryawan, M.Sc, Ph.D. selaku Dosen Pembimbing Tugas Akhir atas bimbingan dan motivasinya selama pengerjaan dan penyusunan Tugas Akhir ini;
- 2. Bapak Ir. Asjhar Imron, M.Sc., PED. selaku Dosen Wali yang telah banyak membimbing penulis selama masa studi penulis di Jurusan Teknik Perkapalan, ITS, Surabaya;
- 3. Bapak Prof. Ir. Djauhar Manfaat, M.Sc., Ph.D. selaku Kepala Laboratorium Perancangan Kapal Jurusan Teknik Perkapalan FTK ITS atas ijin pemakaian fasilitas laboratorium;
- 4. Sony Anggara, ST., MT. atas bimbingannya mengenai *software* yang digunakan dalam pengerjaan Tugas Akhir;
- 5. Kedua orang tua, Budiono dan Agustini Rizky Dhiniharia, serta adik-adikku Anya, Tasha, Lila yang selalu mendukung penulis dengan motivasi dan doa;
- 6. Sahabat-sahabatku, Tony dan Lya, yang selalu membantu ketika penulis banyak menemui kesulitan dalam pengerjaan Tugas Akhir ini;
- 7. Terakhir namun tidak kalah penting, teman-teman seangkatan seperjuangan yang tidak bisa penulis sebutkan satu-persatu.

 Penulis menyadari bahwa laporan Tugas Akhir ini masih jauh dari sebuah kesempurnaan. Oleh sebab itu, penulis mohon maaf apabila ada kesalahan-kesalahan di dalam penulisan laporan ini. Akhir kata, penulis harapkan laporan ini mempunyai suatu manfaat bagi siapa saja yang membacanya.

Surabaya, 3 Juli 2014

Penulis

# **DAFTAR ISI**

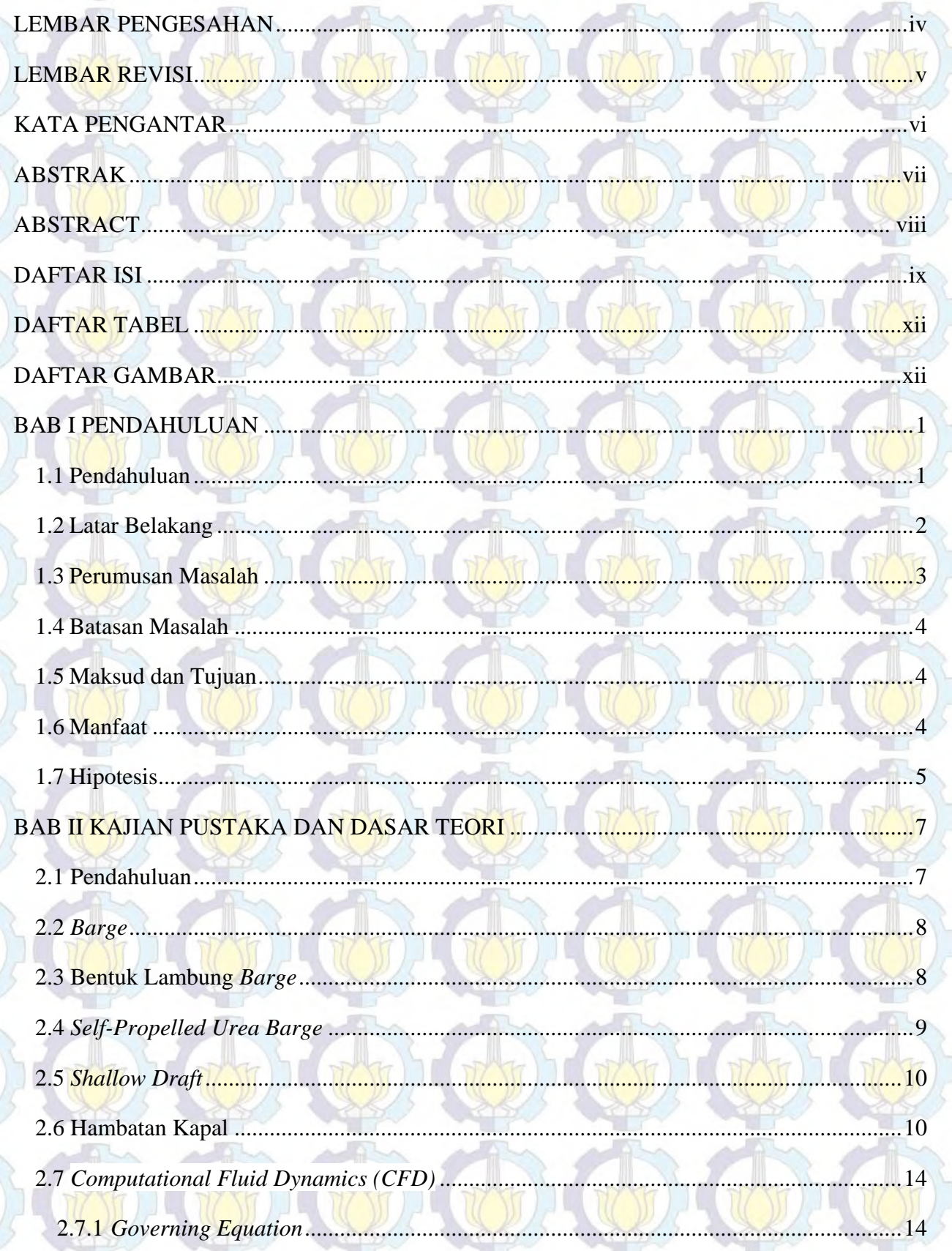

İX

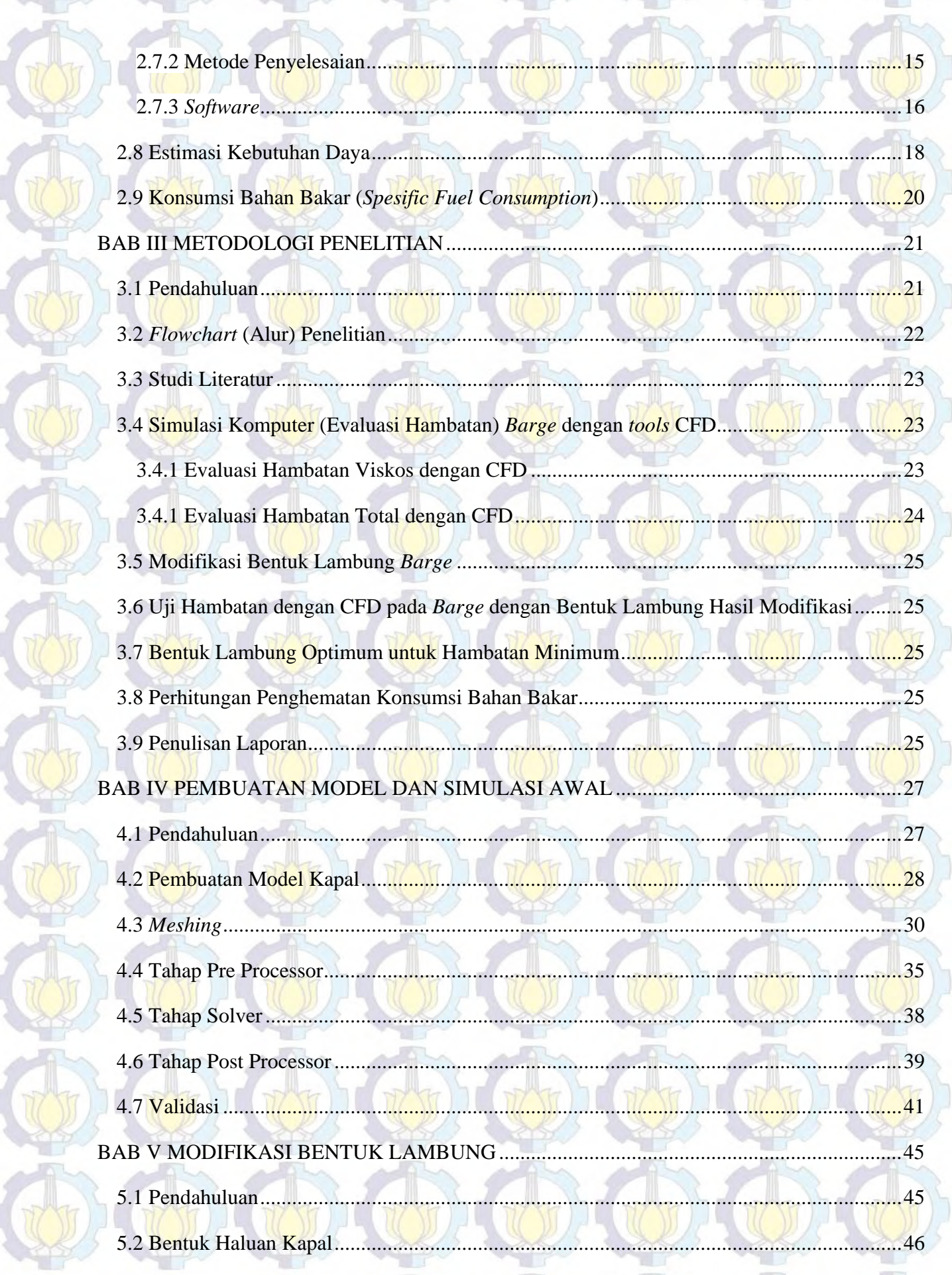

HORODA

 $H(\mathbb{C})$ 

 $\circledast$  (b) (b) (b) (b) (b) (b) (b)

R

SR.

R

RIGHT

C

 $\overline{d}$ 

CUL

 $(\mathbf{v})$ 

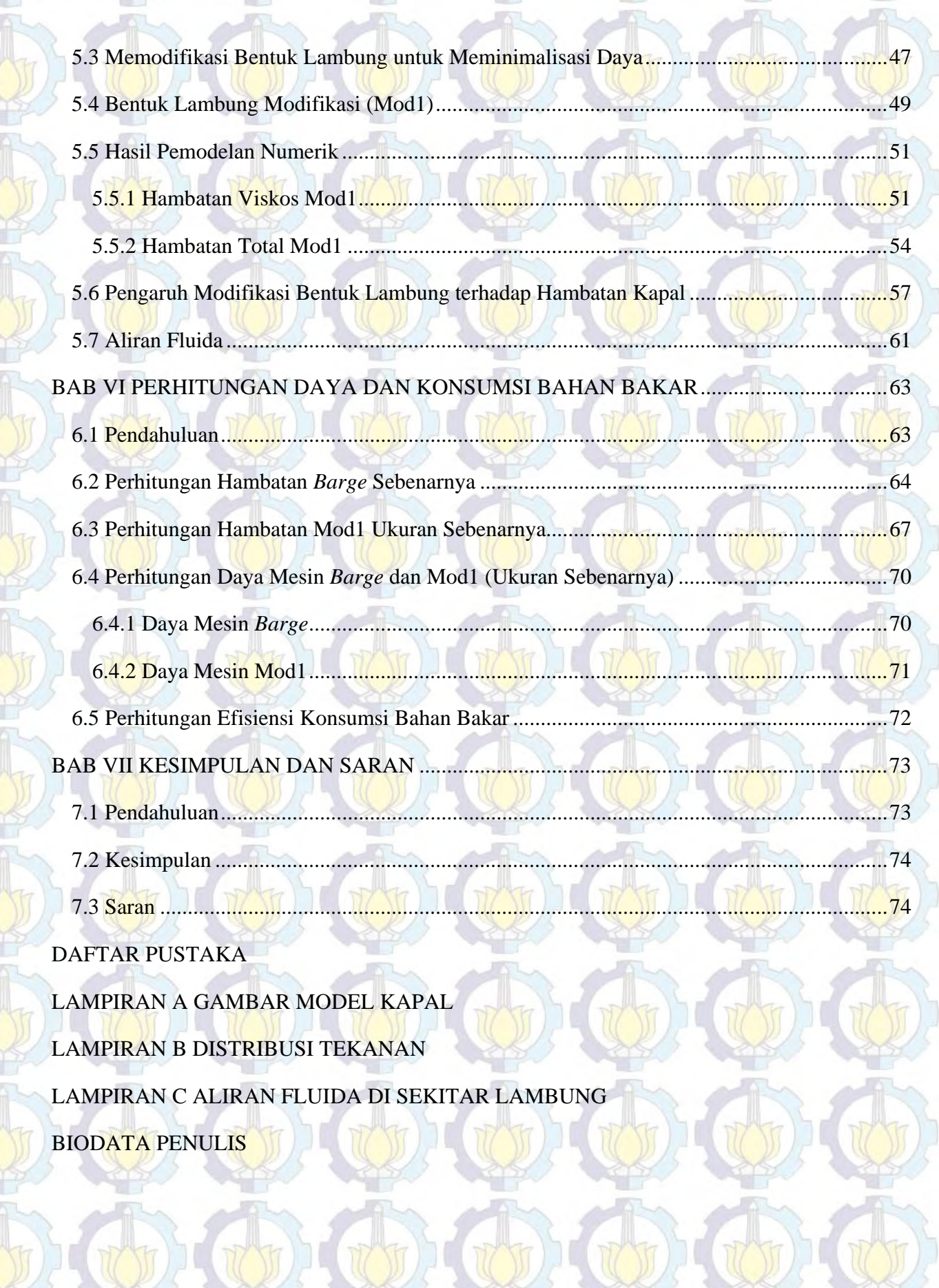

xi

 $\overline{M}$ 

UD

O G G G G G G G G

RIGIER

 $\mathbf{A}$ 

AIGINE

## **DAFTAR TABEL**

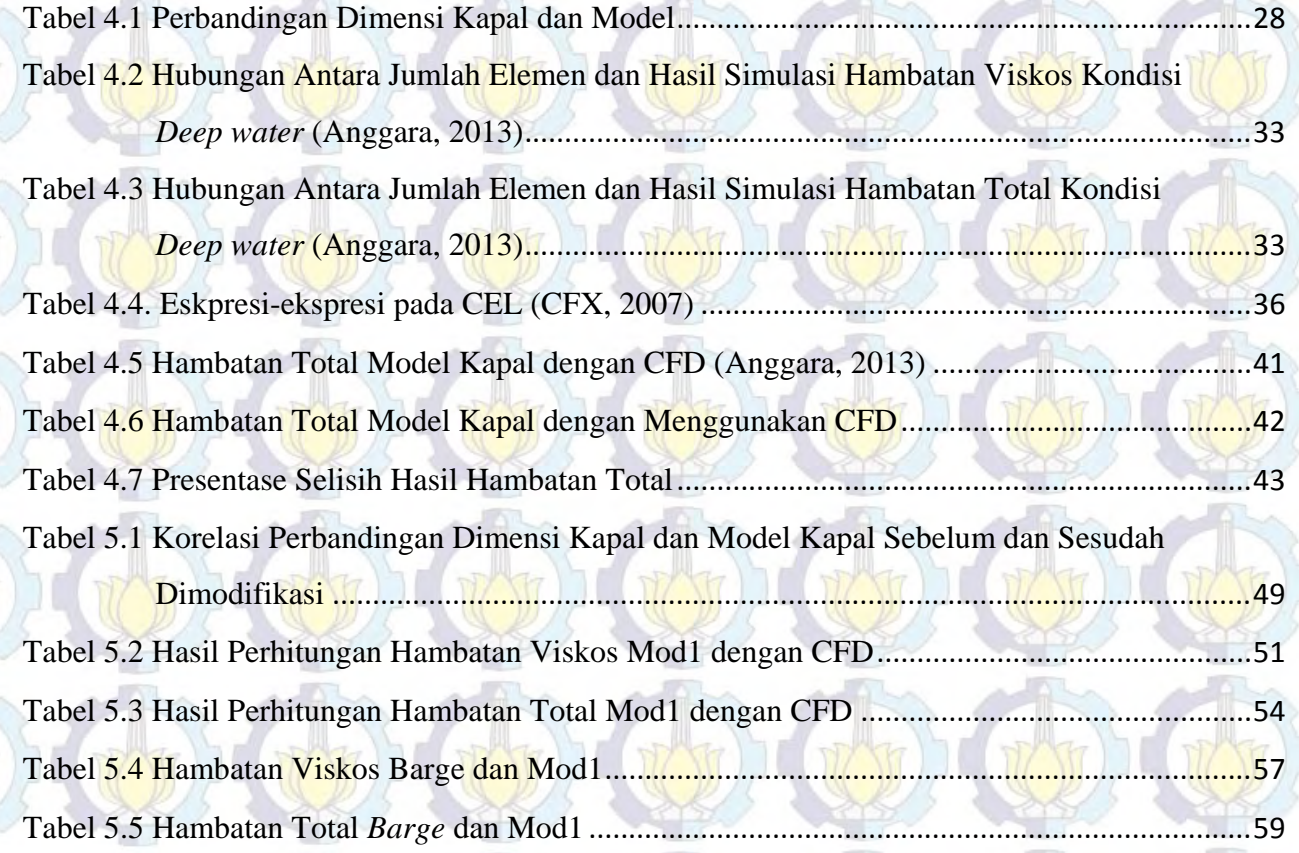

T

Y)

xii

# **DAFTAR GAMBAR**

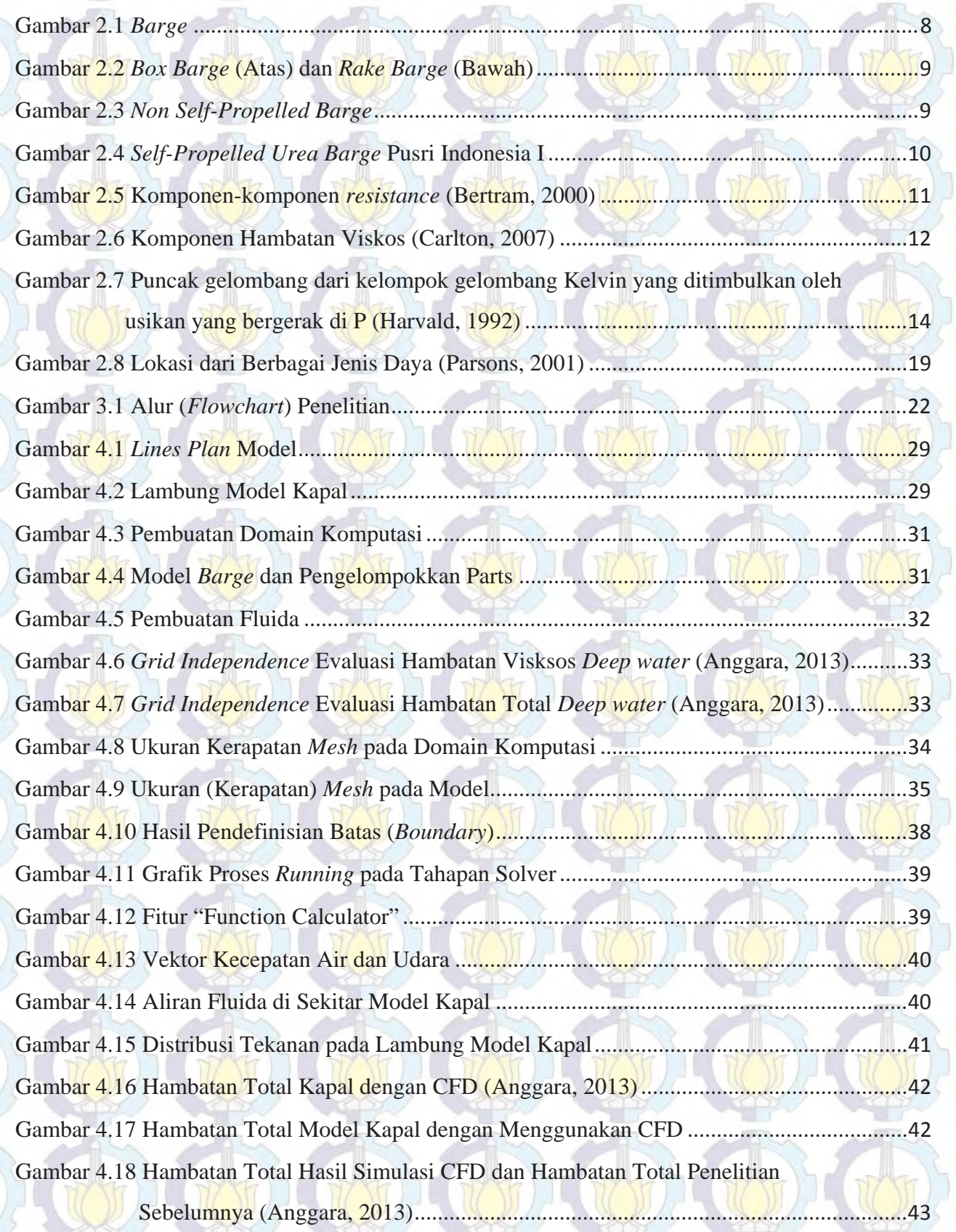

xiii

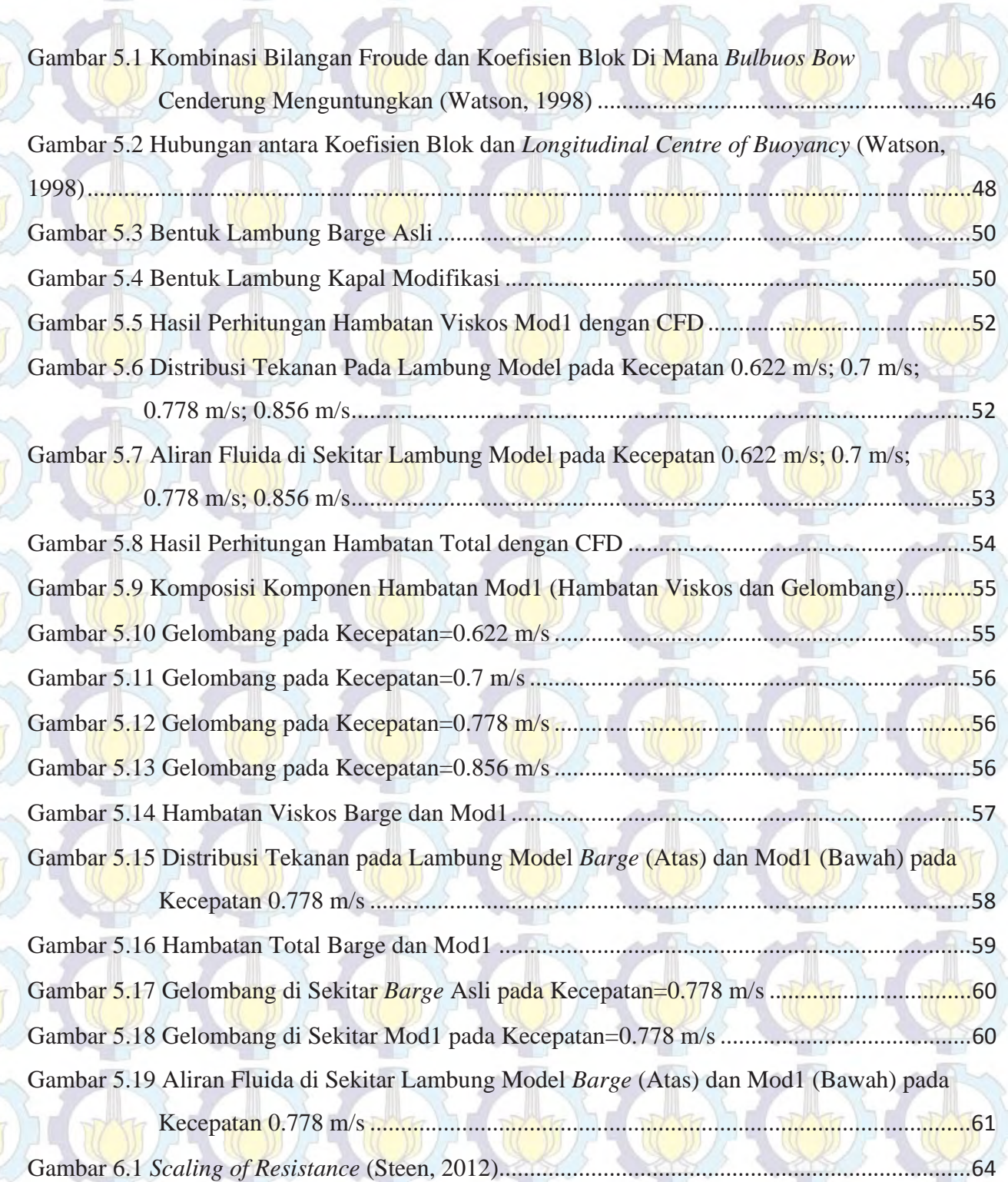

TOD)

xiv

 $\mathbb{C}(\mathbb{U})$ 

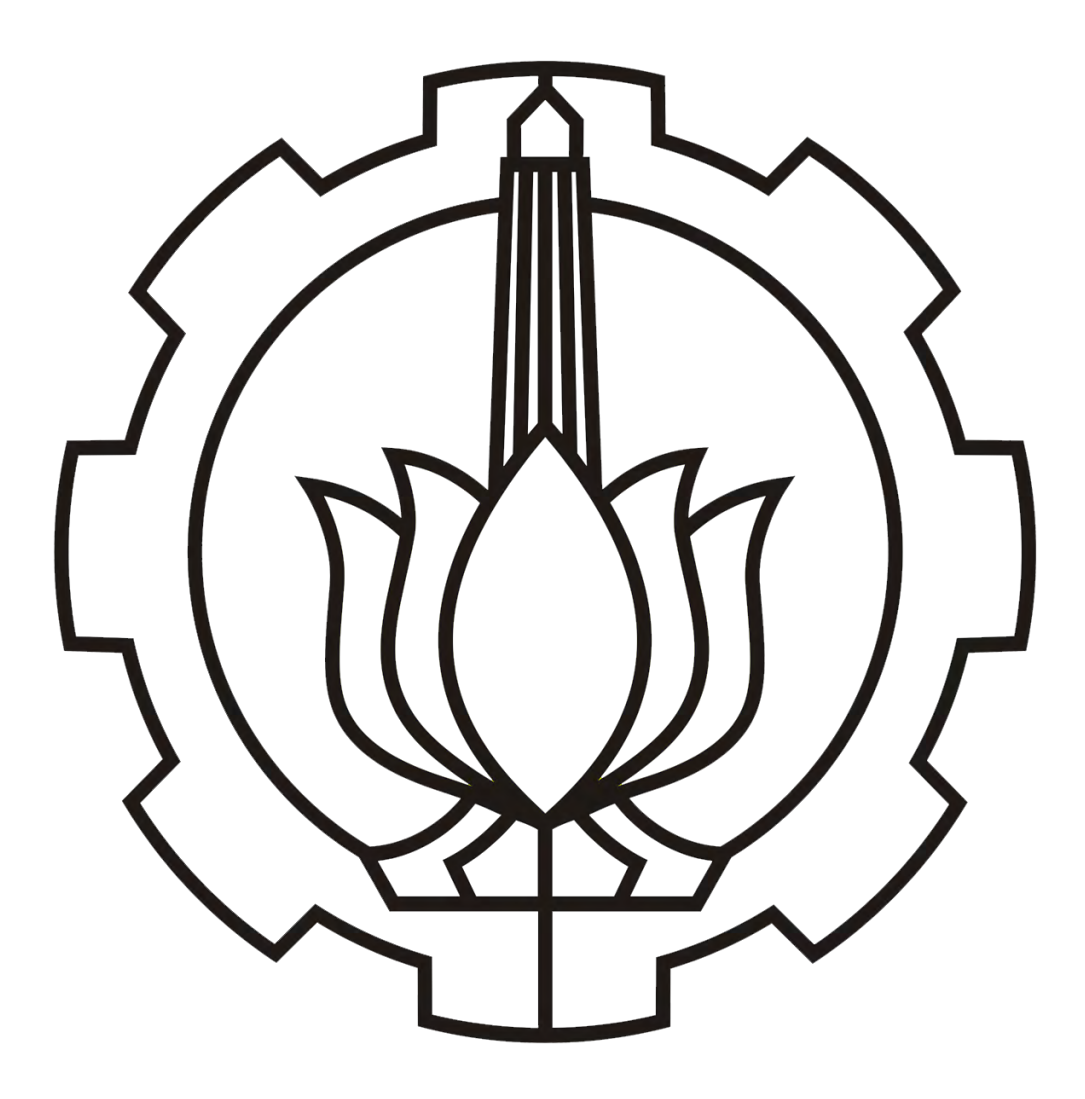

# **1.BAB I PENDAHULUAN**

#### **1.1 Pendahuluan**

Pada Bab Pendahuluan ini akan dijelaskan gambaran umum penelitian yang akan dikerjakan pada Tugas Akhir ini terkait pengaruh bentuk lambung kapal terhadap hambatan kapal. Bab ini terdiri dari beberapa subbab, di antaranya adalah: latar belakang, rumusan masalah, batasan masalah, maksud dan tujuan, manfaat, serta hipotesis. Paparan pada Bab ini akan menjadi dasar untuk merumuskan dasar teori yang akan dijelaskan lebih lanjut pada Bab II dan metodologi yang akan dijelaskan lebih lanjut pada Bab III.

#### **1.2 Latar Belakang**

Dewasa ini, analisa aspek hidrodinamis merupakan salah satu tahapan yang diperlukan dalam proses desain sebuah kapal untuk mendapatkan performa kapal yang optimal. Untuk mencapai tujuan ini, diperlukan suatu metode di dalam proses desain kapal yang dapat digunakan untuk mendapatkan desain lambung kapal yang optimum. *Performance* hidrodinamis kapal secara keseluruhan berkaitan dengan hambatan dan efisiensi propulsi. Hambatan dipengaruhi oleh bentuk lambung dan luas permukaan basah, sedangkan efisiensi propulsi dipengaruhi oleh karakteristik *propeller* dan interaksi antara lambung kapal dengan *propeller*. *Performance* kapal juga dipengaruhi oleh beberapa variasi kondisi operasi, yaitu : kecepatan kapal, sarat kapal, dan juga trim. Oleh karena itu, dalam proses mendesain kapal kondisi lingkungan tempat di mana kapal beroperasi harus diperhatikan. Indonesia memiliki perairan dengan kedalaman yang bervariasi, sehingga tidak jarang kapal didesain untuk dapat berlayar di perairan dengan berbagai kedalaman sekaligus.

Salah satu contohnya adalah kapal *barge* jenis *bulk carrier* pengangkut pupuk milik PT. Pupuk Sriwidjaja Palembang (Pusri). Sebagai salah perusahaan yang bertanggung jawab atas ketersediaan pupuk untuk ketahanan pangan nasional, Pusri berkomitmen penuh terhadap pendistribusian pupuk ke seluruh wilayah kerjanya. Pusri memiliki 7 kapal untuk pengangkut urea yang melintas melalui sungai Musi sepanjang  $\pm$  100 km ke laut lepas. Saat ini kondisi kapal milik PT Pusri Palembang masing-masing 7 kapal *urea crush* dan 1 kapal amoniak, yang usianya telah mencapai 37 tahun. Untuk itu dibutuhkan armada baru yang lebih baik dari armada yang telah ada sebelumnya. Saat ini manajemen PT Pupuk Sriwidjaja Palembang sudah mendesain kapal yang memiliki daya angkut lebih kecil dari kapal-kapal Pusri sebelumnya. Proyek ini dinamakan Proyek Pembangunan Kapal SPUB atau *Self-Propelled Urea Barge* (SPUB). SPUB merupakan kapal urea *barge*/tongkang yang dilengkapi mesin (*self propeller*) dengan desain *flat bottom* (type barge). Kapal SPUB memiliki kapasitas daya angkut 8.500 MT. Kapal dengan desain ini dapat mengakomodasi alur pelayaran dengan draft yang rendah, sehingga sesuai dengan alur Sungai Musi yang mengalami pendangkalan, serta bertujuan untuk mengamankan kendala *shipping out* dalam distribusi urea dari pusat produksi Palembang, melalui efisiensi dan optimasi muatan kapal (Humas Pusri, 2013).

Demi menunjang kelancaran dalam pendistribusian pupuk ke wilayah di Indonesia diperlukan pengembangan lebih lanjut pada *bulk carrier* sebagai sarana transportasinya. Pengembangan ini bertujuan untuk meningkatkan performa kapal yang diharapkan memberi manfaat yang sangat baik hingga nantinya dapat diaplikasikan pada pembangunan kapal yang

sama selanjutnya. Salah satu cara untuk meningkatkan performa kapal *bulk carrier* ini adalah dengan cara mengubah bentuk lambung kapal yang bertujuan untuk meminimalisasi hambatan kapal yang terjadi sehingga nantinya dapat mengurangi konsumsi bahan bakar.

Dengan kemajuan teknologi yang sudah berkembang pesat hingga saat ini, ada banyak *software* yang dapat dengan mudah digunakan untuk menghitung dan mensimulasi hambatan yang terjadi ketika kapal sedang beroperasi, salah satu di antaranya adalah CFD. CFD (*Computational Fluid Dynamics*) merupakan perangkat komputer yang dapat digunakan untuk memecahkan dan menganalisis masalah yang melibatkan aliran fluida. CFD dapat mengestimasi hambatan total kapal dengan mengikutsertakan faktor bentuk lambung kapal dalam perhitungan hambatan kapal dan juga dapat mensimulasikan aliran yang mengalir melewati lambung kapal dengan cukup akurat sehingga dapat digunakan untuk meningkatkan desain bentuk lambung kapal. Desainnya sudah diselesaikan dan eksperimen numerik dengan bantuan *tools* CFD sudah dilakukan pada kondisi perairan dangkal, sedang, dan dalam (Anggara, 2013). Penelitian ini akan meneruskan penelitian sebelumnya dan mengkaji ulang rancangan bentuk lambung kapal *shallow draft bulk carrier* untuk meningkatan performa hidrodinamisnya. Perubahan bentuk desain lambung ini diharapkan dapat meminimalisir hambatan yang terjadi sehingga dapat mengurangi konsumsi bahan bakar. Tugas akhir ini akan melanjutkan penelitian sebelumnya mengenai *Studi Komperatif Performa Hidrodinamik Kapal Bertipe Shallow Draft Barge pada Kondisi Perairan Dangkal, Sedang dan Dalam*  (Anggara, 2013) dan mengkaji ulang rancangan bentuk lambung kapal *shallow draft bulk carrier* untuk meningkatan *performance* kapal.

#### **1.3 Perumusan Masalah**

Berdasarkan latar belakang di atas, beberapa permasalahan yang akan diselesaikan adalah sebagai berikut :

- 1. Bagaimana memodifikasi bentuk lambung kapal yang berpengaruh terhadap peningkatan *performance* untuk *shallow draft bulk carrier*?
- 2. Bagaimana mendesain modifikasi bentuk lambung kapal yang sesuai untuk *shallow draft bulk carrier*?
- 3. Bagaimana menganalisis efek yang ditimbulkan akibat dari perubahan bentuk lambung kapal setelah dilakukan modifikasi?

#### **1.4 Batasan Masalah**

Masalah dibatasi guna menyederhanakan proses perhitungan. Adapun batasan masalah untuk permasalahan ini adalah:

- 1. Objek penelitian yang digunakan adalah model kapal berbentuk *shallow draft barge*.
- 2. Data kapal menggunakan data yang telah ada.
- 3. Tujuan analisa difokuskan pada aspek hambatan.
- 4. Analisa dilakukan dengan metode simulasi numerik dengan bantuan komputer.
- 5. Analisa hambatan dilakukan dengan 4 variasi kecepatan.

#### **1.5 Maksud dan Tujuan**

Tugas Akhir ini dimaksudkan untuk memodifikasi bentuk lambung pada *shallow draft bulk carrier* untuk menurunkan konsumsi bahan bakar. Adapun tujuan dari penulisan tugas akhir ini adalah sebagai berikut:

- 1. Membuat model *Self-Propelled Urea Barge* dan memprediksi hambatan dengan metode numerik untuk memverifikasi dengan hasil penelitian sebelumnya (Anggara, 2013)
- 2. Memodifikasi lambung model *Self-Propelled Urea Barge* untuk kemudian diprediksi hambatannya dengan menggunakan metode numerik.
- 3. Membandingkan hasil prediksi hambatan dari metode numerik untuk berbagai macam modifikasi bentuk lambung.
- 4. Menghitung penghematan/efisiensi konsumsi bahan bakar.

#### **1.6 Manfaat**

Manfaat yang diharapkan dapat diperoleh setelah studi ini berakhir adalah tulisan ini mampu:

- 1. Memberikan penjelasan bagi mahasiswa mengenai prosedur dan tahapan dalam menghitung hambatan kapal melalui simulasi metode numerik dengan bantuan *tools* CFD.
- 2. Memberikan rekomendasi bentuk desain lambung *Self-Propelled Urea Barge* yang lebih optimal dengan hambatan yang minimal, yang pada gilirannya akan menurunkan konsumsi bahan bakar.
- 3. *Design* optimum tersebut dapat dijadikan sebagai bahan pertimbangan kepada *owner*, PT. PUSRI apabila akan membangun kapal berikutnya.

## **1.7 Hipotesis**

Dengan menggunakan CFD hambatan kapal dapat dianalisa untuk mendapatkan hambatan yang minimum secara mudah dan murah yang pada akhirnya akan mengurangi konsumsi bahan bakar.

*Halaman ini sengaja dikosongkan*

# **2.BAB II KAJIAN PUSTAKA DAN DASAR TEORI**

## **2.1 Pendahuluan**

Pada Bab I sebelumya telah dijelaskan secara garis besar tentang gambaran umum penelitian yang akan dikerjakan pada Tugas Akhir ini. Pada Bab II ini akan dijelaskan mengenai pengertian dasar *barge*, bentuk lambung *barge*, definisi *shallow draft*, teori dasar mengenai hambatan, *tools* CFD (*Computational Fluid Dynamic*), estimasi kebutuhan daya, serta *Specific Fuel Consumption* (SFC). Penjelasan pada Bab ini akan dijadikan sebagai pedoman untuk menyusun metodologi yang akan dijelaskan lebih detail pada Bab III serta hasil analisa yang akan dijelaskan lebih detail pada Bab V.

## **2.2** *Barge*

*Barge* (tongkang) adalah suatu jenis kapal dengan bentuk lambung yang lebih sederhana dibandingkan dengan kapal pada umumnya. *Barge* biasanya tidak memiliki *superstructure* dan hanya mempekerjakan sedikit kru untuk membantu proses bongkar muat sehingga biaya operasinya relatif murah.

Tongkang sendiri tidak memiliki sistem pendorong (propulsi) seperti kapal pada umumnya. Pembuatan kapal tongkang juga berbeda karena hanya konstruksi saja, tanpa sistem seperti kapal pada umumnya. Tongkang sendiri umum digunakan untuk mengangkut muatan dalam jumlah besar seperti kayu, batubara, pasir dan lain-lain.

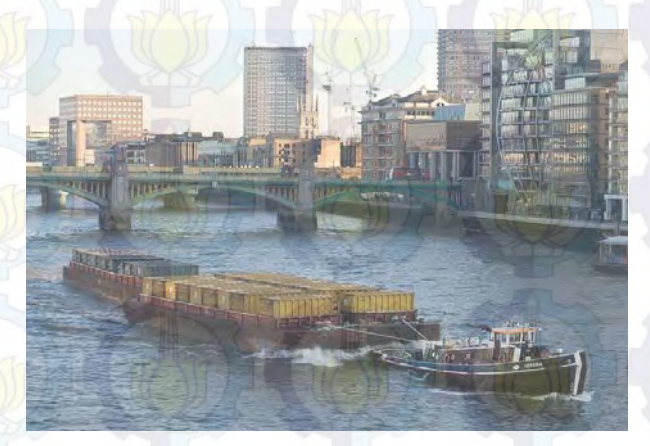

Gambar 2.1 *Barge*

#### **2.3 Bentuk Lambung** *Barge*

Lambung *barge* dapat berupa konstruksi tunggal (*single*) maupun ganda (*double*). Bentuk haluan (*bow*) dan/atau buritan (*stern*) dapat berbentuk baik vertikal/kotak (*box-shaped*) maupun menyudut/miring (*raked*). *Box-shaped barge* memiliki bentuk dengan kedua ujungnya datar (*flat*), tampak seperti kotak, sehingga sering disebut dengan istilah *Box Barge*. Sedangkan *Rage Barge* memiliki salah satu dan/atau kedua ujung yang miring atau menyudut pada sudut yang tajam, membuat air dapat mengalir dengan lebih bebas. Lambung dengan bentuk *rake* dapat memberikan hambatan yang lebih kecil, sehingga menghasilkan penghematan bahan bakar, sedangkan lambung berbentuk kotak biasanya terbatas pada interior dari sebuah derek beberapa tongkang yang terintegrasi. *Barge* yang beroperasi di daerah dengan gelombang yang cukup tinggi dapat dibangun dengan buritan berlekuk (*notched stern*) yang mana cocok dengan bentuk haluan (*bow*) kapal tunda. Hubungan ini

memberikan tahanan yang lebih besar untuk gerakan membujur sepanjang antarmuka kapal dan meningkatkan kendali dalam kondisi yang sulit (Churchward et al. 1981).

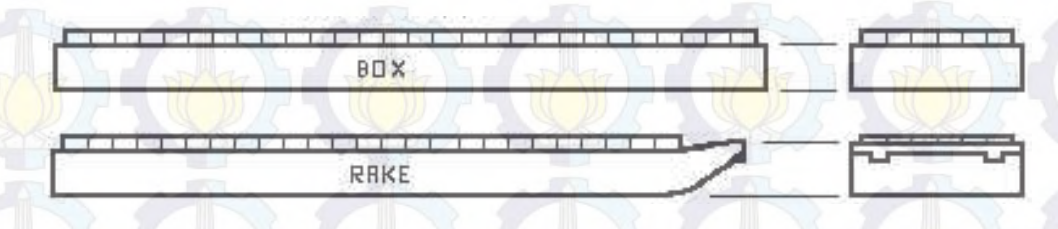

Gambar 2.2 *Box Barge* (Atas) dan *Rake Barge* (Bawah)

Karena distribusi kargo atau muatan tidak dibatasi oleh persyaratan mesin pendorong ataupun akomodasi serta kecepatan tunda relatif lambat, bentuk klasik *barge* dibuat sebesar mungkin dengan *parallel middle body* hingga sepanjang 80% dari panjang total kapal untuk mengangkut muatan sebanyak-banyaknya. Karena kecepatan *towing* rendah, *slamming* dan gerakan (*motion*) kapal yang lainnya relatif lebih sedikit dibandingkan dengan kapal dengan tenaga pendorong sendiri dengan ukuran yang sama. Oleh karena itu, scantlings biasanya lebih ringan jika dibandingkan dengan sebuah kapal berukuran hampir sama.

entitivity state of the se

Gambar 2.3 *Non Self-Propelled Barge*

## **2.4** *Self-Propelled Urea Barge*

Ada beberapa tipe *barge* yang sudah memiliki tenaga penggerak sendiri, dinamakan sebagai *Self Propelled Barge* (SPB). SPB sudah memiliki *superstructure*, meskipun kecil, yang digunakan sebagai tempat akomodasi kru. SPB dapat mengangkut berbagai macam muatan, seperti : semen, minyak, pupuk, curah, dll. Seperti namanya, *Self-Propelled Urea Barge* atau yang biasa disingkat SPUB adalah tongkang yang digunakan untuk mengangkut urea. Saat ini PT. Pupuk Sriwidjaya (Pusri) Palembang sudah meluncurkan *Self-Propelled* 

*Urea Barge* yang diberi nama Pusri Indonesia I yang dapat dilhat pada Gambar 2.4 di bawah ini. Untuk ke depannya, setelah selesai pembuatannya baru akan dievaluasi lagi untuk rencana pembuatan kapal selanjutnya sesuai kebutuhan perusahaan.

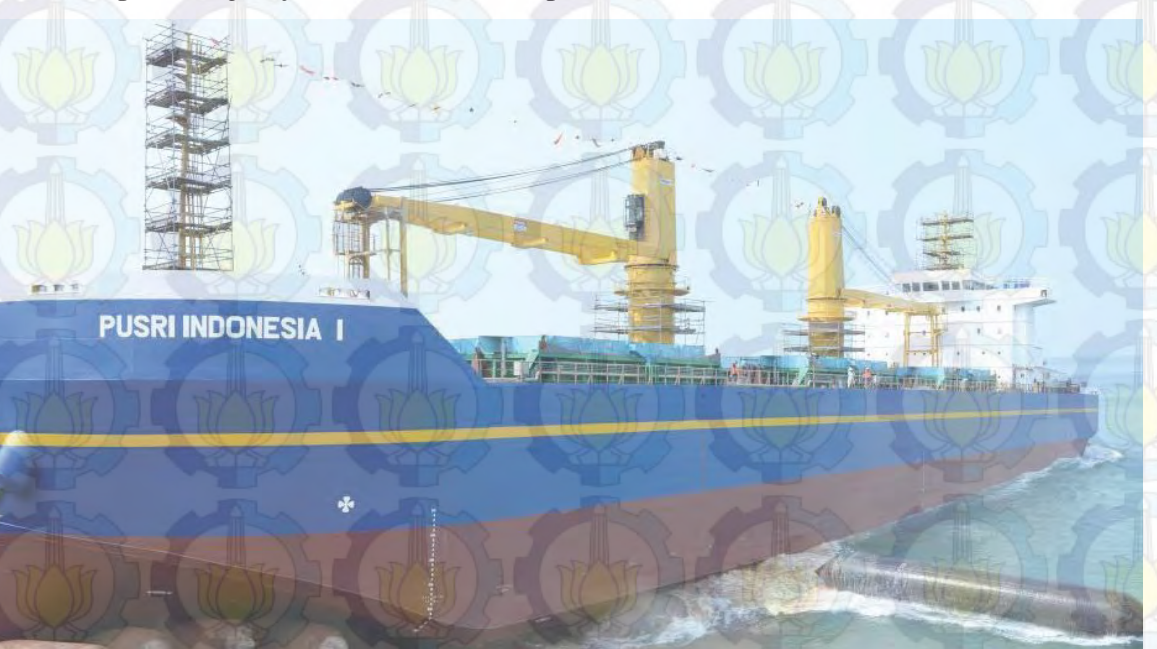

Gambar 2.4 *Self-Propelled Urea Barge* Pusri Indonesia I

### **2.5** *Shallow Draft*

Ada beberapa definisi *shallow draft* yang didefinisikan oleh beberapa ahli berdasarkan penelitian yang telah dilakukan. Salah satunya adalah Koh dan Yasukawa (2012) yang melakukan studi perbandingan sebuah *pusher-barge* pada kondisi *shallow water*, *medium shallow water*, dan *deep water* di Kyushu University Square Tank. Pada penelitian tersebut *shallow water* didefinisikan sebagai perbandingan antara kedalaman air (h) dan sarat kapal (d) adalah 1.2, *medium shallow water* bernilai h/d=1.5, serta *deep water* bernilai h/d=19.3. Definisi yang lain diberikan oleh SNAME (1989) bahwa kondisi *shallow water* didefinisikan dengan nilai h/d < 1.5, kondisi *medium water* apabila 1.5 < h/d <4, serta kondisi *deep water* dengan  $h/d > 4$ .

## **2.6 Hambatan Kapal**

Kapal yang bergerak di media air dengan kecepatan tertentu, akan mengalami gaya hambat (tahanan) yang berlawanan dengan arah gerak kapal tersebut. Besar hambatan suatu kapal dipengaruhi oleh beberapa hal, yaitu luas permukaan basah, jenis fluida dan juga kecepatan kapal. Nilai hambatan kapal akan meningkat apabila angka *Froude* mengalami kenaikan (Harvald, 1992).

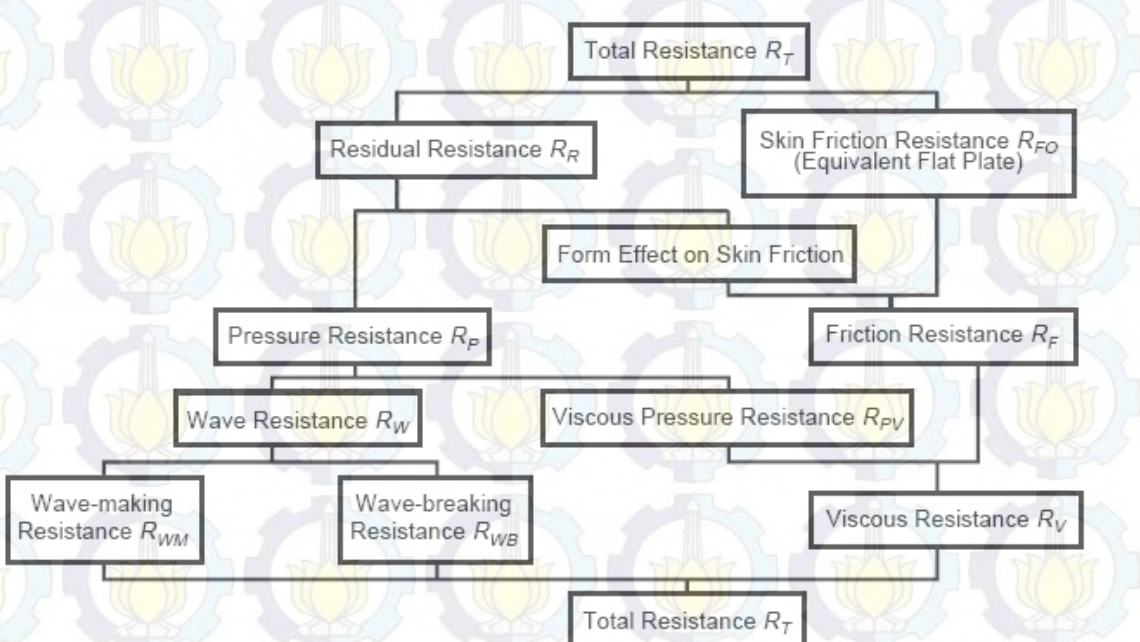

Gambar 2.5 Komponen-komponen *resistance* (Bertram, 2000)

Besar hambatan total akan naik secara kontinu seiring bertambahnya kecepatan kapal, hingga pada kecepatan tertentu hambatan akan sangat besar pada kenaikan kecepatan yang tidak begitu signifikan. Secara umum, hambatan total dihitung dengan menguraikan ke dalam komponen-komponennya, seperti yang ditunjukkan pada Gambar 2.5 (Bertram, 2000). Rumusan hambatan total dapat ditulis melalui persamaan 2.1:

$$
R_T = R_V + R_W + R_A \tag{2.1}
$$

- di mana:
- $R_T$  = Hambatan Total
- $R_V$  = Hambatan Viskos
- $R_W$  = Hambatan Gelombang Kapal

 $R_A$  = Hambatan Udara

Menurut Lewis (1988), hambatan total yang bekerja pada kapal dapat dibagi dalam empat komponen utama yaitu:

1. Hambatan *viskos*, merupakan hambatan yang muncul karena adanya efek viskositas fluida. Secara teoritis, hambatan viskos atau sering dipresentasikan sebagai koefisien CV memiliki 2 komponen utama yaitu *friction* dan *pressure resistance* (Utama, 2011). Komponen tersebut memiliki arah sumbu kerja yang berbeda, satu komponen bekerja pada arah mengikuti garis *stream line* lambung kapal membentuk sudut terhadap aliran normal fluida (arah tangensial) disebut sebagai *friction resistance* (hambatan gesek), sedangkan komponen lainnya bekerja sebagai gaya normal yang arahnya tegak lurus dengan lambung kapal *pressure resistance* (hambatan bentuk/tekan).

 $C_V = C_F + KC_F = (1+K) C_F$  (2.2)

di mana:

CF = *Tangential component* KCF = *Normal component*   $(1+K)$  = Faktor Bentuk

bow

Gambar 2.6 Komponen Hambatan Viskos (Carlton, 2007)

Normal (P)

Tangential  $(\tau)$ 

ship

stern

2. Hambatan gesek (*frictional resistance*), merupakan salah satu komponen dari hambatan viskos. Hambatan ini terjadi akibat gesekan antara molekul fluida dan nilainya dipengaruhi oleh viskositas, kecepatan kapal dan luas permukaan basah. Rumus umum hambatan gesek kapal ditulis pada Persamaan 2.3 (ITTC 1957):

$$
Rf = \frac{1}{2}\rho \cdot Cf \cdot S \cdot V^2 \tag{2.3}
$$

flow

di mana :  $Rf =$ Hambatan Gesek

 $\rho$  = Kerapatan fluida

 $C_F$  = koefisien gesek

# S = *Wetted Surface Area V* = Kecepatan Kapal

- 3. Hambatan tekan, atau biasa disebut sebagai hambatan bentuk, merupakan komponen kedua dari hambatan viskos yang mana nilainya diperoleh dengan mengintegrasikan komponen dari tekanan normal akibat viskositas dan turbulensi (Harvald, 1992).
- 4. Hambatan gelombang (*wave-making resistance*). Sebuah benda yang bergerak di dalam fluida akan menghasilkan medan tekanan di sekitar benda tersebut dimana dengan adanya permukaan bebas (misalnya pertemuan air dengan udara) akan menghasilkan suatu bentuk sistem gelombang. Gelombang terbentuk dengan konstan dan bergerak meninggalkan kapal ke arah belakang ketika kapal bergerak maju ke depan dan selanjutnya menjadi sumber atau komponen hambatan kapal.

Gelombang yang terjadi merupakan akibat gerakan titik tekanan tunggal yang bergerak sepanjang garis lurus pada permukaan air, menimbulkan sejumlah gelombang yang bergabung membentuk suatu pola yang khas. Pola ini terdiri dari sistem (sejumlah) gelombang melintang (*transverse waves*) dan sistem gelombang divergen yang menyebar dari titik tersebut. Gambar 2.7 menunjukkan pola gelombang demikian itu. Seluruh bagian pola itu berada di antara dua garis lurus yang berawal dari titik tersebut dan masing-masing, pada sisi yang berbeda, membentuk sudut 19,5° dengan garis gerakan. Jarak antara satu gelombang melintang dengan gelombang melintang berikutnya sangat tergantung pada kecepatan gerakan titik itu sendiri (Harvald, 1992).

Pola gelombang Kelvin tersebut memberikan banyak gambaran dan kejelasan mengenai ciri khas (features) kapal-sistem gelombang. Di depan kapal ada daerah yang bertekanan tinggi, sehingga di situ timbul gelombang haluan yang cukup mencolok. Gelombang ini merupakan bagian dari sistem gelombang melintang dan gelombang divergen. Di dekat lambung garis puncak (crest line) gelombang melintang mempunyai kedudukan yang tegak lurus arah gerakan kapal. Begitu mendekati sistem gelombang divergen garis puncak tersebut berbelok balik dan akhirnya lenyap di dalam sistem divergen. Pada bahu lambung dan pada buritan juga terbentuk sistem gelombang (Harvald, 1992).

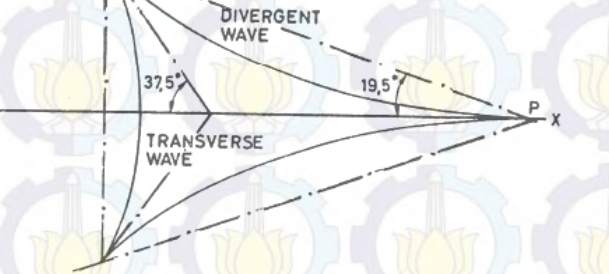

**DIVERGENT** WAVE S

Gambar 2.7 Puncak gelombang dari kelompok gelombang Kelvin yang ditimbulkan oleh usikan yang bergerak di P (Harvald, 1992)

**TRANSVERSE WAVES** 

5. Hambatan udara (*air resistance*), adalah hambatan yang disebabkan oleh pengaruh gaya dari udara atau angin. Besarnya dipengaruhi oleh proyeksi luas penampang, bentuk kapal diatas garis air, kecepatan dan arah angin.

## **2.7** *Computational Fluid Dynamics (CFD)*

*Computational fluid dynamics*, biasanya disingkat sebagai CFD, adalah cabang dari mekanika fluida yang menggunakan metode numerik dan algoritma untuk memecahkan dan menganalisis masalah yang melibatkan aliran fluida. Komputer digunakan untuk melakukan perhitungan yang diperlukan untuk mensimulasikan interaksi antara zat cair dan gas dengan permukaan yang didefinisikan oleh kondisi batas (Anderson, 1995).

#### **2.7.1** *Governing Equation*

Dasar yang fundamental pada hampir semua masalah CFD adalah persamaan Navier-Stokes (dinamakan dari Claude Louis Navier dan George Gabriel Stokes), yang

menjelaskan pergerakan dari suatu fluidaseperti cairan dan gas (Couser, 2002). Dalam persamaan ini, asumsi pertama adalah bahwa fluida *incompressible* (tidak dapat dimampatkan), yang mengarah ke persamaan lain: kekekalan massa (*conservation of mass*).

Bentuk umum persamaan Navier-Stokes:

 $\rho\left(\frac{\partial v}{\partial t} + v \cdot \nabla v\right) = -\nabla p + \mu \nabla^2 v + f$  (2.4)

di mana :

- $=$  Kecepatan aliran
- $\nabla$  = Perpindahan
- $\rho$  = masa jenis fluida
	- μ = *frictional resistance* yang merepresentasikan viskositas
	- $\frac{f}{f}$ gaya dari luar, misalnya gaya gravitasi
	- $=$  waktu

#### **2.7.2 Metode Penyelesaian**

Metode yang biasa digunakan untuk menyelesaikan g*overning equation* di atas adalah metode diskrit. Beberapa metode diskrit yang digunakan adalah: Finite Element Method (FEM) dan Finite Volume Method (FVM).

*Finite element method (FEM)* menggunakan fungsi bentuk sederhana (linear atau kuadrat) pada elemen yang menggambarkan variasi variabel aliran. Persamaan pengendali dapat dipenuhi dengan penyelesaian secara eksak. Jika perkiraan persamaan tersebut tidak terpenuhi maka akan terjadi sisa (residual) yang dapat diukur kesalahannya. Kemudian sisa tersebut diminimumkan dengan cara mengalikannya dengan fungsi berat dan pengintegralan. hasilnya adalah fungsi aljabar untuk koefisien yang tidak diketahui dari fungsi perkiraan.

*Finite Volume Method (FVM)* dikembangkan dengan formulasi khusus metode beda hingga. Secara global, algoritma numerik yang dimiliki oleh metode beda hingga adalah dengan melakukan pengintegralan persamaan pengendali aliran fluida terhadap seluruh kontrol volume dari domain penyelesaian. Kemudian dilanjutkan dengan pendiskritan yang meliputi substitusi berbagai pendekatan beda hingga dari suku-suku

persamaan yang diintegrasikan tersebut. Sehingga menggambarkan proses aliran seperti konveksi, difusi dan *source*. Pada tahap ini setiap persamaan integral akan diubah menjadi persamaan aljabar. Setelah itu persamaan-persamaan aljabar akan diselesaikan dengan metode iterasi.

#### **2.7.3** *Software*

Terkait dengan metode penyelesaian yang telah dijelaskan sebelumnya, *governing equation* di atas dapat diselesaikan dengan *software-software* yang memiliki *tools* CFD, dan s*oftware* yang sedang populer saat ini di bidang perkapalan adalah ANSYS CFX dan Fluent. Produk CFD yang dilakukan pada penelitian ini adalah CFX yang merupakan bagian dari ANSYS Software.

*ANSYS CFX* adalah sebuah software analisis elemen hingga (*finite element*), bisa dipakai untuk melakukan analisis mekanika benda tegar, analisis fluida, dan analisis perpindahan panas. Untuk analisa hambatan, ANSYS CFX secara terpisah mampu menganalisa hambatan viskos terkait aliran fluida dan hambatan total terkait efek dari *free surface*. Ada beberapa tahapan umum yang terdapat pada simulasi untuk proses tersebut, yaitu: *pre processor, solver, post processor.*

## 2.7.3.1 Pre Processor

Pre processor mengandung input dari masalah fluida. Beberapa kegiatan yang masuk dalam bagian ini adalah :

- Pendefinisian dari geometri daerah kajian dan domain komputasi
- x *Grid generation* yaitu pembagian domain ke domain domain yang lebih kecil yaitu *grid* atau *mesh* dari elemen elemen kecil (cells)
- Pemilihan fenomena fisik dan kimia dari masalah yang dimodelkan
- Pendefinisian properti fluida
- x Spesifikasi kondisi batas yang sesuai pada *cell* yang bersinggungan dengan batas domain

Solusi dari masalah fluida didefinisikan pada titik di dalam tiap *cell*. Akurasi dari solusi CFD diatur oleh banyaknya jumlah *cell* dalam *grid*. Secara

umum semakin besar jumlah *cell* maka akurasi dari solusi yang dihasilkan menjadi lebih baik. Semakin banyak jumlah *grid* maka biaya komputasi juga semakin besar.

Oleh karena itu *grid* yang optimal memiliki *mesh* yang tidak seragam, dengan *mesh* yang halus di area yang terjadi perubahan dari titik satu ke titik lain dan mesh yang lebih kasar di area dengan perubahan properti relatif sedikit. Kemampuan yang juga dikembangkan adalah *self adaptive meshing* yaitu kemampuan memperhalus *grid* di daerah dengan variasi properti tinggi. Secara umum terdapat 2 bagian yang dominan di tahap Pre Processor ini yaitu definisi geometri dari domain dan *Grid generation* (Mahardika, 2007).

#### 2.7.3.2 Solver

Terdapat beberapa teknik utama dalam mencari solusi numerik yaitu *finite difference, finite element* dan *spectral method.* Secara garis besar metode numerik yang menjadi dasar dari *solver* melakukan hal-hal sebagai berikut :

- 1. Aproksimasi dari variabel aliran yang tidak diketahui dengan memakai fungsifungsi sederhana
- 2. Diskritisasi dengan melakukan subtitusi dari aproksimasi tersebut ke persamaan

persamaan atur aliran dan dilanjutkan dengan manipulasi matematis

3. Solusi dari persamaan aljabar

Metode lain dikembangkan dari ketiga metode tersebut, salah satunya metode volume hingga *(finite volume).* Metode ini merupakan pengembangan dari metod *finite difference* yang memilki formulasi khusus. Algoritma numeriknya mengandung langkah sebagai berikut :

- Integrasi dari persamaan persamaan atur dari fluida sepanjang semua volume atur dari domain.
- x Diskritisasi yang melibatkan subtitusi dari berbagai macam aproksimasi *finite difference* ke persamaan yang diintgrasikan. Sehingga persamaan integral diubah menjadi persamaan aljabar.
- x Solusi dari persamaan aljabar dengan metode iteratif (Mahardika, 2007).

## 2.7.3.3 Post Processor

Tahap ini merupakan tahap untuk menampilkan hasil (*output*) dari proses simulasi numerik. Hasil dari proses simulasi numerik dapat dilihat melalui fitur "Function Calculator" yang dapat berupa: luas (*area*), gaya (*force*), volume, torsi, dan sebagainya. Selain itu, fitur pada post processor ini juga dapat menampilkan data visual. Hasil visual yang dapat ditampilkan dari fitur post processor ini di antaranya adalah sebagai berikut:

- Geometri domain
- Geometri model
- Surface fluida
- Plot vektor
- Plot kontur
- Plot aliran fluida
- **Animasi**
- $\bullet$  dan sebagainya

#### **2.8 Estimasi Kebutuhan Daya**

Saat kapal bergerak dengan kecepatan V maka badan kapal menimbulkan hambatan R di air dan di udara. Hambatan R ini harus dilawan oleh gaya dorong T yang dihasilkan alat pendorong, misalkan baling-baling. Untuk menghasilkan gaya dorong, alat pendorong mendapat daya dari motor penggerak mesin utama (Panunggal, 2010).

Penentuan daya penggerak yang dibutuhkan serta ukuran mesin membutuhkan perhitungan hambatan total hingga dengan perkiraan *brake power* yang dibutuhkan oleh penggerak utama (*prime mover*). Pendekatan yang digunakan saat ini telah berkembang dari tradisi yang pada awalnya hanya menguji lambung atau serangkaian lambung tanpa balingbaling, pengujian individu atau serangkaian baling-baling tanpa lambung, dan kemudian menghubungkan keduanya melalui definsi interaksi lambung dan baling-baling (Parsons, 2001).

Berbagai jenis daya dan efisiensi ditunjukkan pada Gambar 2.8 di bawah berikut. Lambung tanpa baling-baling di belakangnya akan memiliki hambatan total  $R_T$  pada kecepatan V yang dapat dinyatakan sebagai daya efektif  $P_E$ ,

## $P_E = R_T. V/ 1000 (kW)$  (2.5)

di mana hambatan adalah dalam Newton dan kecepatan dalam m/s (Parsons, 2001).

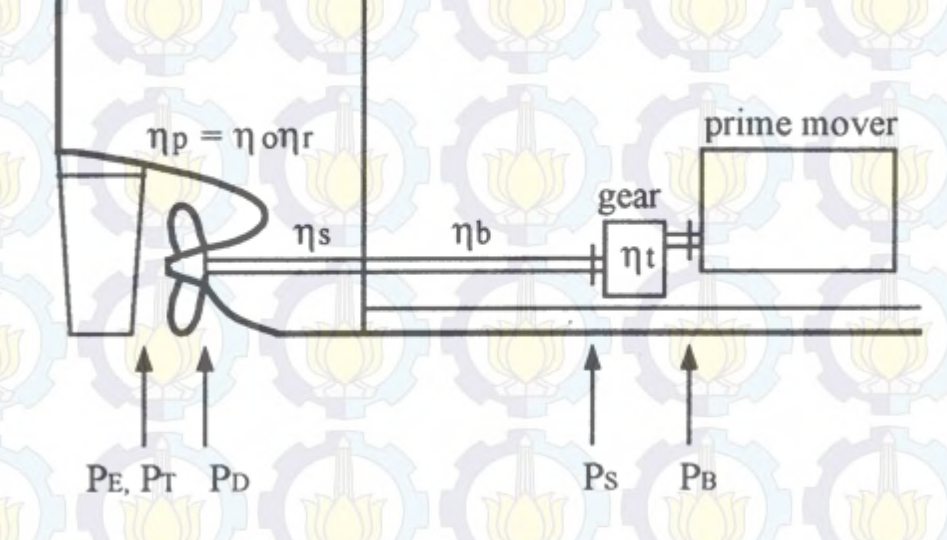

Gambar 2.8 Lokasi dari Berbagai Jenis Daya (Parsons, 2001)

Daya input yang diserahkan ke baling-baling P<sub>D</sub> (*delivered horse power*) dapat dihitung dengan menggunakan rumus:

$$
P_D = P_E / \eta_p \quad \text{(1)}
$$

 $\eta_p = \eta_h, \eta_o, \eta_r$  (2.7)

di mana ηp adalah efisiensi propulsif (*propulsive efficiency*), ηh adalah efisiensi lambung (*hull efficiency*), ηo adalah efisiensi aling-baling pada kondisi terbuka (*open water*), dan η<sup>r</sup> adalah efisiensi *relative rotative.*

Ketika diesel atau gas turbin penggerak utama digunakan, gigi (*gear*) biasanya diberikan secara terpisah sehingga pada proses desain biasanya diperkirakan dan ditentukan spesifik *brake power* P<sub>B</sub>, karena P<sub>B</sub> inilah yang harus disediakan oleh vendor mesin penggerak utama.

 $P_B = P_D / \eta_s \cdot \eta_b \cdot \eta_t$  (2.8)

di mana η<sub>s</sub> adalah efisiensi akibat *shaft (line shaft bearing efficiency)*, η<sub>b</sub> adalah efisiensi akibat bantalan *sterntube* dan *seal* (*sterntube bearing and seal efficiency*), dan η<sub>t</sub> adalah efisiensi pengurangan gigi atau proses transmisi listrik (*efficiency of the reduction gear or electrical transmission process*).

### **2.9 Konsumsi Bahan Bakar (***Spesific Fuel Consumption***)**

Konsumsi bahan bakar spesifik atau *spesific fuel consumption* (SFC) adalah parameter unjuk kerja mesin yang berhubungan langsung dengan nilai ekonomis sebuah mesin, karena dengan mengetahui hal ini dapat dihitung jumlah bahan bakar yang dibutuhkan untuk menghasilkan sejumlah daya dalam selang waktu tertentu. Biasanya satuan bahan bakar yang digunakan adalah gr/bhp h atau gr/kWh (Murdijanto, 2005).

Untuk menghitung berat konsumsi bahan bakar dapat dilakukan dengan perumusan berikut ini (Parsons, 2001):

 $W_{FO} = SFC * MCR * t$  (2.9) di mana:

SFC = *spesific fuel consumption* (konsumsi bahan bakar) [gr/kWh]

MCR = *maximum continous rating* [kW]

t = waktu [*hour*]

# **3 BAB III METODOLOGI PENELITIAN**

## **3.1 Pendahuluan**

Seperti yang telah disinggung pada Bab II subbab 2.1 bahwa teori yang dipaparkan pada Bab tersebut akan menjadi dasar untuk menyusun metodologi penelitian yang akan dijelaskan lebih detail pada Bab ini. Adapun Bab III menjelaskan secara garis besar gambaran umum mengenai metodologi yang akan digunakan pada penelitian ini serta batasan-batasan yang akan digunakan dalam mengevaluasi hambatan viskos maupun hambatan total menggunakan CFD.

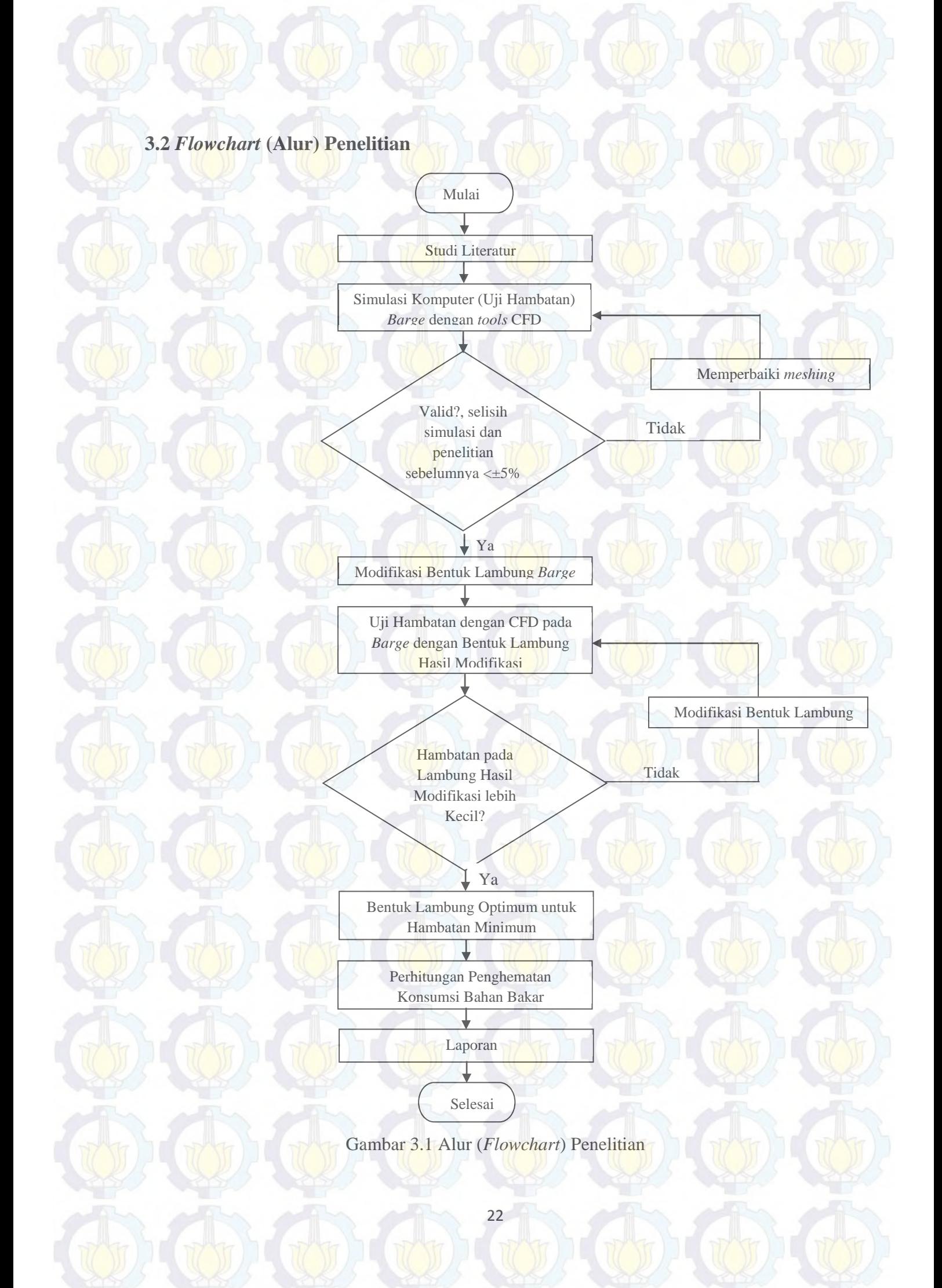

## **3.3 Studi Literatur**

Studi literatur merupakan kegiatan survey untuk mencari teori dan data pendukung yang berkaitan dengan kondisi atau permasalahan yang terjadi pada kasus yang akan dikaji dalam penelitian ini. Teori dan data-data pendukung dapat bersumber dari buku-buku teks, jurnaljurnal, maupun penelitian-penelitian yang telah dilakukan sebelumnya yang mempunyai interes yang sama dengan bidang penelitian ini.

#### **3.4 Simulasi Komputer (Evaluasi Hambatan)** *Barge* **dengan** *tools* **CFD**

Pada tahap ini, dilakukan pemodelan *barge* asli tanpa modifikasi untuk kemudian dianalisa hambatannya dengan bantuan *tools* CFD. Simulasi awal ini dilakukan guna memverifikasi hambatan yang diperoleh melalui CFD dengan hambatan yang telah diperoleh pada penelitian sebelumnya (Anggara, 2013). Hasil simulasi dikatakan valid apabila selisih antara hasil simulasi dengan hasil penelitian sebelumnya kurang dari 5%. Apabila hasil simulasi melebihi 5%, maka perlu dilakukan simulasi ulang dengan memperbaiki *meshing*.

Evaluasi dengan menggunakan CFD disimulasikan dengan menggunakan 4 (empat) variasi kecepatan. Kecepatan model didapatkan dari hasil penyekalaan kecepatan kapal sebenarnya melalui persamaan kinematis Fn model = Fn kapal, di mana *Froude Number* Fn = V/√gL. Dengan mengetahui kecepatan, ukuran kapal sebenarnya dan ukuran model diperoleh variasi kecepatan simulasi yaitu: 0.622 m/s; 0.7 m/s; 0.778 m/s; dan 0.856 m/s.

### **3.4.1 Evaluasi Hambatan Viskos dengan CFD**

Evaluasi hambatan viskos menggunakan 1 macam domain, dapat berupa air maupun udara. Pada kasus ini air dipilih sebagai domainnya. Kemudian, karena bagian model yang bergesek dengan air adalah bagian di bawah sarat, Luasan WSA (*Wetted Surface Area*), maka batas domain atas adalah sarat kapal. Ukuran domain optimum berdasarkan penelitian Utama (1999) ditulis pada point di bawah ini yaitu:

1. Jarak sisi depan (inlet) terhadap model berkisar 2L – 3L

2. Jarak samping ke sisi model  $\geq 2L$ 

3. Jarak sisi belakang (outlet) terhadap model berkisar 3L-5L Kondisi batas domain di-*setting* berdasarkan kondisi menyerupai kondisi sebenarnya, di antaranya (Anggara, 2013):

Inlet, area masuknya fluida diset agar memiliki kecepatan sama dengan kecepatan gerakan model

- Outlet, tempat keluarnya fluida atau bisa disebut hilir. Daerah ini dianggap dalam kondisi tidak bertekanan sehingga disimulasikan bahwa outlet berada pada kondisi *static pressure* dan nilainya diset 0 untuk memastikan tidak terjadi gangguan ke hulu (belakang) atau dikenal dengan istilah *no upstream disturbances* (Mitchell dan Webb, 2008).

Wall, Dinding domain dianggap tidak ada gesekan, free slip, yang berarti fluida bebas bergerak.

- Bottom disetting *no slip* untuk menunjukkan pengaruh kedalaman.
- Model, sama halnya dengan bottom model harus diatur *no slip* agar pengaruhnya dapat dianalisa.

#### **3.4.1 Evaluasi Hambatan Total dengan CFD**

Berbeda dengan evaluasi sebelumnya, evaluasi hambatan total harus menggunakan 2 medium, air dan udara, karena dalam simulasinya terdapat efek *free surface*, yaitu fluida 1 memasuki area fluida lainnya. Efek ini biasa disebut sebagai gelombang kapal. Ukuran domain tidak berbeda jauh dengan domain yang digunakan pada simulasi hambatan viskos, hanya terdapat penambahan ketinggian domain udara. Adapun kondisi batas yang diterapkan adalah (Anggara, 2013):

- Inlet, diset senilai kecepatan air masuk sesuai dengan kecepatan kapal
- Outlet, Tekanan pada outflow dianggap statis, mengikuti tekanan hidrostatik fluida, merupakan fungsi 'DownPres' CCL (CFX, 2007).
- Model, No slip, tidak terjadi selip
- Wall, free slip, tidak terjadi gesekan
- Bottom, No slip, tidak terjadi selip

- Top, bagian dinding atas, di set sebagai *opening* atau dinding terbuka yang artinya tidak ada pengaruh tekanan dari mana pun. (CFX, 2007)
#### **3.5 Modifikasi Bentuk Lambung** *Barge*

Setelah hasil simulasi terbukti valid, langkah selanjutnya adalah memodifikasi bentuk lambung *barge* untuk meminimalisir hambatan yang pada gilirannya akan menurunkan konsumsi bahan bakar. Modifikasi yang dilakukan didasarkan pada pertimbanganpertimbangan yang lebih detailnya akan dijelaskan pada Bab V.

## **3.6 Uji Hambatan dengan CFD pada** *Barge* **dengan Bentuk Lambung Hasil Modifikasi**

Setelah bentuk lambung model *barge* dimodifikasi, tahap selanjutnya adalah melakukan simulasi hambatan dengan bantuan *tools* CFD. Simulasi dilakukan baik untuk hambatan viskos maupun hambatan total dengan 4 variasi kecepatan. Seperti yang telah dijelaskan pada Bab I sebelumnya bahwa penelitian ini dimaksudkan untuk menurunkan konsumsi bahan bakar sehingga hambatan pada lambung *barge* hasil modifikasi ini diharapkan akan lebih kecil apabila dibandingkan dengan hambatan pada lambung *barge* tanpa modifikasi. Apabila hasil hambatan pada lambung *barge* hasil modifikasi lebih besar, maka akan dilakukan modifikasi kembali agar hasil hambatannya lebih kecil.

#### **3.7 Bentuk Lambung Optimum untuk Hambatan Minimum**

Hasil akhir yang diharapkan pada Tugas Akhir ini adalah bentuk lambung *Self-Propelled Urea Barge* yang optimum untuk hambatan yang minimum yang pada akhirnya akan menurunkan konsumsi bahan bakar.

#### **3.8 Perhitungan Penghematan Konsumsi Bahan Bakar**

Setelah semua simulasi dilakukan, baik untuk model *barge* asli maupun model dengan lambung hasil modifikasi, dan hasil hambatan untuk keduanya telah didapatkan, langkah selanjutnya adalah menghitung konsumsi bahan bakar yang dibutuhkan. Pada penelitian Tugas Akhir ini diharapkan bahwa dengan bentuk lambung hasil modifikasi konsumsi bahan bakar yang dibutuhkan dapat dihemat.

#### **3.9 Penulisan Laporan**

Setelah semua hasil penelitian telah didapat, tahap akhir dari penelitian ini merupakan penulisan laporan yang mendokumentasikan seluruh proses yang dilakukan dari awal hingga akhir. Pada akhir laporan akan diambil kesimpulan serta akan diberikan saran untuk penelitian lebih lanjut.

25

*Halaman ini sengaja dikosongkan*

 $\overline{u}$ 

 $\overline{\mathcal{U}}$ 

T

T

T

DС

TT

 $\overline{\mathbb{R}}$ T

Th

TÌ.

 $\overline{\mathbb{N}}$ 

M

 $\overline{\mathbb{U}}$ 

 $\overline{\mathbb{R}}$ 

ר ו

T

 $\overline{u}$ 

 $\mathcal{L}$ 

Th

V

Ť

# **PEMBUATAN MODEL DAN SIMULASI AWAL 4 BAB** IV **V**<br>N<br>L

#### **4.1 Pendahuluan**

Pada Bab III sebelumnya telah disinggung bahwa pada penelitian ini hambatan yang akan diprediksi dengan bantuan tools CFD adalah hambatan viskos dan hambatan total. Pada Bab IV ini akan dijelaskan bagaimana memodelkan *barge* untuk kemudian dianalisa hambatannya menggunakan metode numerik. Prosedur dan tahapan dalam menghitung hambatan kapal melalui simulasi metode numerik juga akan dijabarkan pada Bab ini. Simulasi awal ini dilakukan guna memverifikasi hambatan yang diperoleh melalui CFD dengan hambatan yang telah diperoleh pada penelitian sebelumnya (Anggara, 2013). n<br>b<br>al<br>g

27

#### **4.2 Pembuatan Model Kapal**

Untuk menghitung hambatan kapal dengan menggunakan batuan *tools* CFD, langkah pertama yang harus dikerjakan adalah memodelkan kapal ke dalam bentuk 3D melalui ICEM CFD. Untuk dapat memodelkan kapal ke dalam bentuk 3D, sebelumnya kita sudah harus mempunyai desain *lines plan* dari kapal tersebut. *Lines plan* dapat dibuat baik dengan menggunakan bantuan *software* Maxsurf maupun autoCAD. Model lambung kapal yang digunakan pada penelitian ini digambar menggunakan bantuan *software* Maxsurf. Model yang digunakan pada penelitian ini merupakan *barge* dengan skala 1:43,5 dari kapal sebenarnya. Bentuk model lambung telah didapat dari penelitian yang telah dilakukan sebelumnya (Anggara, 2013). Perbandingan dimensi kapal dengan dimensi model ditunjukkan pada Tabel 4.1 berikut:

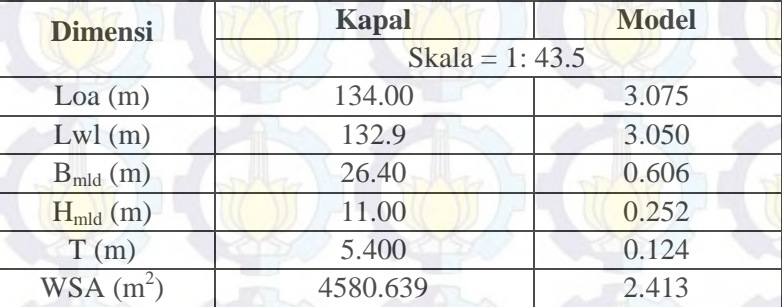

Tabel 4.1 Perbandingan Dimensi Kapal dan Model

Gambar *lines plan* model serta bentuk 3D lambung kapal yang dihasilkan oleh *software*  Maxsurf dapat dilihat pada Gambar 4.1 serta Gambar 4.2 di bawah ini.

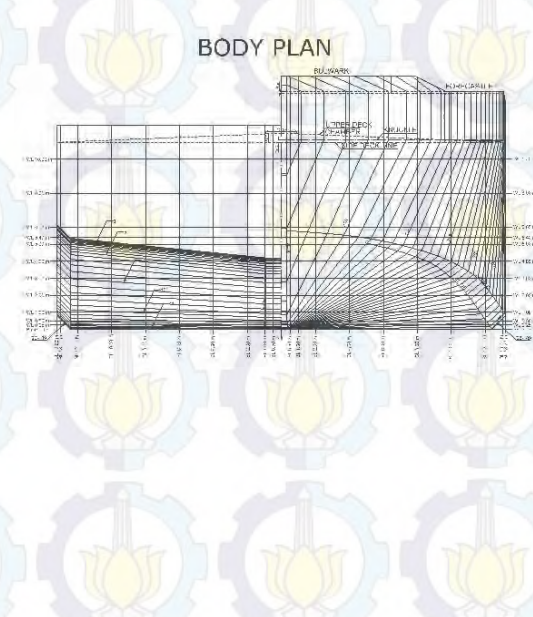

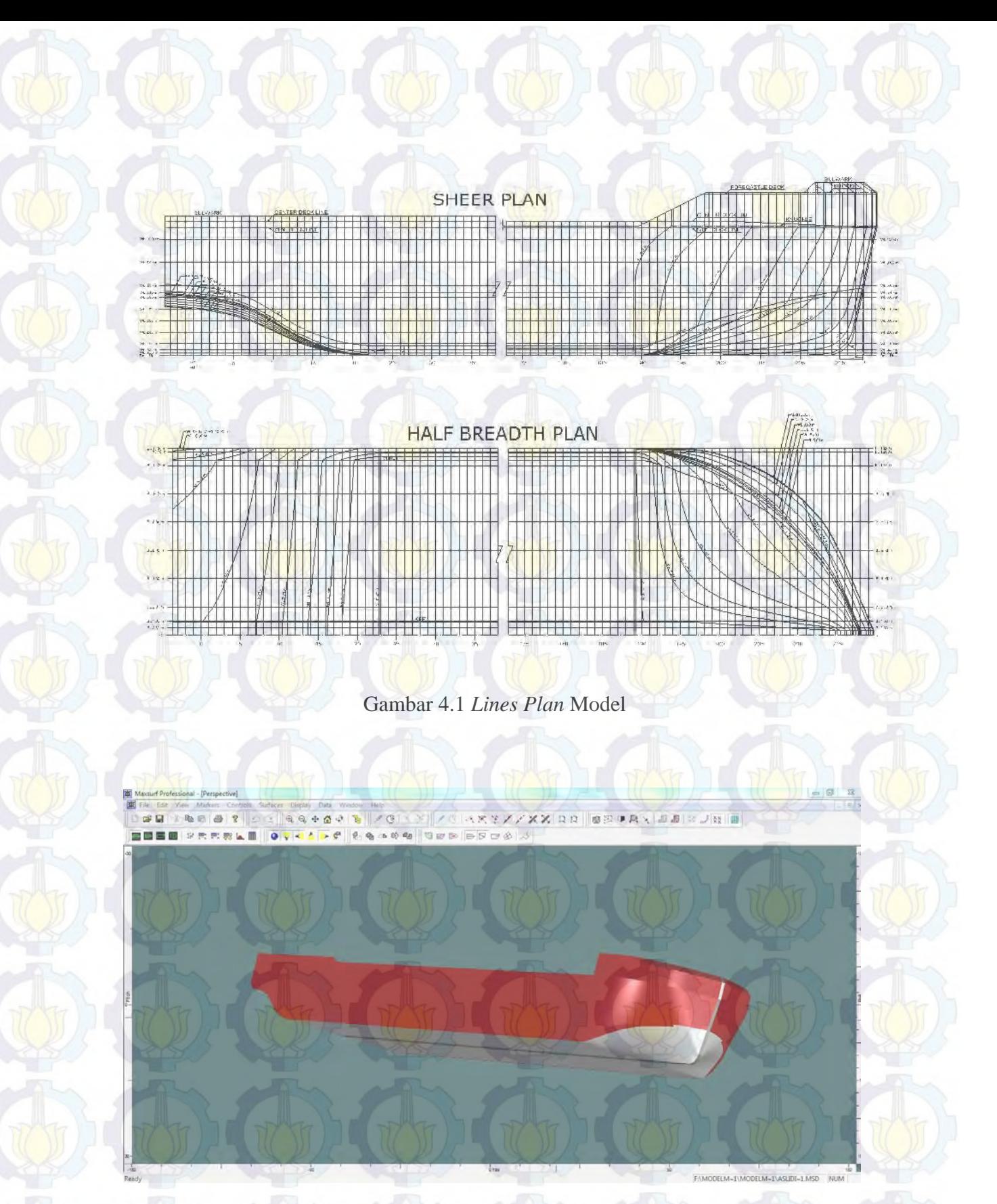

Gambar 4.2 Lambung Model Kapal

Setelah model kapal selesai dibuat, langkah selanjutnya adalah meng-*export* file .msd (*default software* Maxsurf) ke dalam bentuk file .igs agar dapat dibaca oleh ICEM CFD untuk kemudian dilakukan pembagian elemen ke dalam bentuk yang lebih kecil (*meshing*).

### **4.3** *M Meshing*

Tahap berikutnya setelah model 3D dibuat adalah *meshing* dengan bantuan ICEM CFD. Caranya adalah dengan membagi geometri model ke dalam elemen-elemen kecil (segitiga, tetra/mixed, hexa-dominant) yang disebut *cell*. Gabungan dari *cell-cell* tersebut membentuk satu kesatuan yang disebut *mesh* atau grid karena gabungan dari elemen-elemen tersebut membentuk seperti jala. Setelah model 3D hasil pemodelan dari *software* Maxsurf di-export ke dalam bentuk file .igs, selanjutnya pada ICEM CFD file tersebut di-*import* untuk kemudian dilakukan pembuatan *domain* komputasi seperti yang telah dijelaskan pada bab sebelumnya yaitu terdiri dari: *inlet, oulet, wall, top, dan bottom. Domain-domain* tersebut berbentuk persegi panjang yang diberi *surface* dan membentuk balok yang mengelilingi model kapal. Pembuatan *domain-domain* tersebut dapat dilihat pada Gambar 4.3 di bawah ini. a,<br>k<br>1t n<br>a<br>k<br>1.

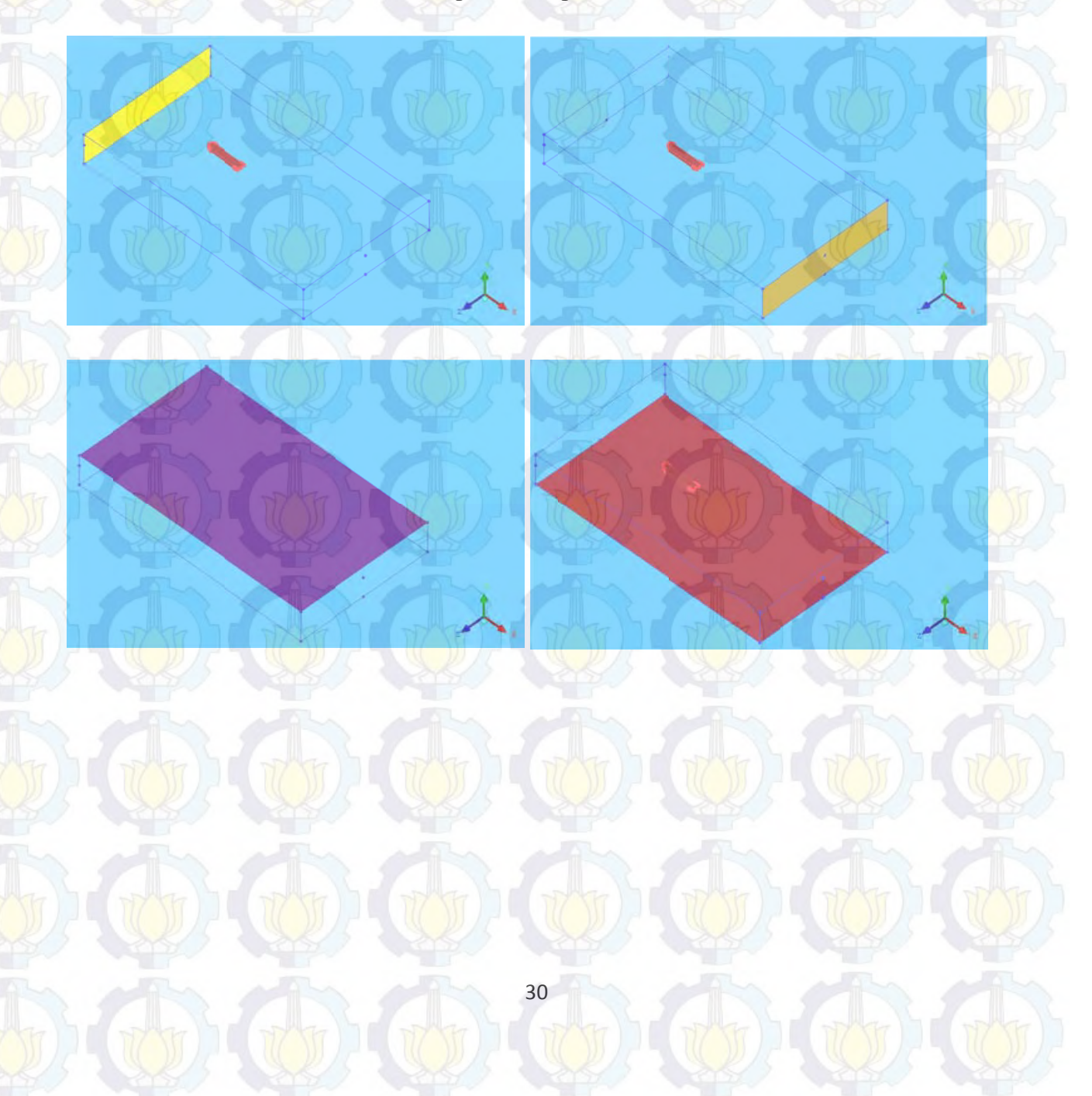

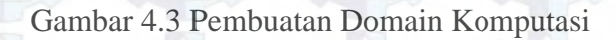

Setelah pembuatan domain komputasi selesai dikerjakan, maka langkah selanjutnya adalah mengelompokkan domain-domain tersebut ke dalam *parts*. Langkah-langkahnya adalah sebagai berikut. Klik kanan pada opsi "Parts" lalu klik "Create Part". Beri nama part sesuai yang diinginkan lalu pilih bentuk atau geometri mana yang akan menjadi *part* tersebut. Pada penelitian ini total *parts* yang dibentuk sejumlah delapan *parts*, yakni berupa inlet, oulet, wall, top, dan bottom yang merupakan domain-domain komputasi, ditambah dengan geom, model, dan fluida. Geom merupakan garis-garis serta poin-poin yang membentuk domaindomain komputasi, model merupakan model *barge*, dan fluida merupakan *body* yang akan dijela askan lebih lanjut setel lah ini. a a rt t.  $t$ ,  $t$ ,  $t$ ,  $t$ 

> 白 Model Geometry **Subsets** Points Curves Surfaces Bodies u Mesh Subsets **Points**  $\Box$ - Lines Shells  $\Box$ Volumes Parts **BOTTOM EX** FLUIDA GEOM **INLET MODEL OUTLET** ₩  $V$  TOP **WALL** Gambar 4.4 Model Barge dan Pengelompokkan Parts

> > 31

Setelah semua geometri dikelompokkan menjadi parts-parts, maka langkah selanjutnya adalah pembuatan properti fluida. Ini dilakukan dengan menggunakan fitur *create body* dan mengubah nama body menjadi fluida. Perlu dicacat bahwa fluida harus berada di dalam balok yang mengelilingi model. Pembuatan fluida beserta letaknya dapat dilihat pada Gambar 4.5 di bawah ini.

#### Gambar 4.5 Pembuatan Fluida

Setelah itu, langkah selanjutnya adalah pembagian elemen model menjadi elemen-elemen yang lebih kecil (*cells*) yang biasa disebut *meshing*. Pada tahap ini ukuran *meshing* ditentukan dengan perbandingan antara model dengan domain adalah 1:10. Durasi lamanya proses *meshi<mark>ng ber</mark>gantung pada ukuran meshing dan jumlah* elemen yang dihasilkan. Semakin kecil ukuran meshing dan semakin banyak jumlah elemennya, maka akan semakin lama pula durasi proses *meshing*. Untuk mendapatkan ukuran *meshing* serta jumlah elemen yang optimum perlu dilakukan analisa *Grid Independence*.

Grid Independence diperoleh dengan melakukan beberapa kali simulasi. Hasil optimum yang dimaksudkan adalah ketika ada beberapa parameter yang menjadi pertimbangan batasan, dalam kasus ini adalah kecepatan komputasi dan kerasionalan hasil. Artinya jumlah elemen tertentu harus menghasilkan hasil yang masuk akal dengan waktu komputasi yang relatif minimum. Pada penelitian sebelumnya telah didapat jumlah elemen yang maksimum setelah diperoleh selisih *output* antara 2 (dua) percobaan yang berurutan berdasarkan pertambahan elemennya adalah dibawah 2%. Analisa Grid Independence dilakukan dalam 2 kelompok terpisah untuk masing-masing kasus, yaitu satu metode untuk mencari hambatan viskos dan lainnya untuk mencari nilai hambatan total (Anggara, 2013). ankinnslimm, na ankinnslimm, na ankinnslimm, na ankinnslimm, na ankinnslimm, na ankinnslimm, na ankinnslimm, na ankinnslimm, na ankinnslimm, na ankinnslimm, na ankinnslimm, na ankinnslimm, na ankinnslimm, na ankinnslimm, n

32

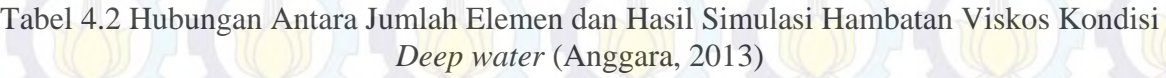

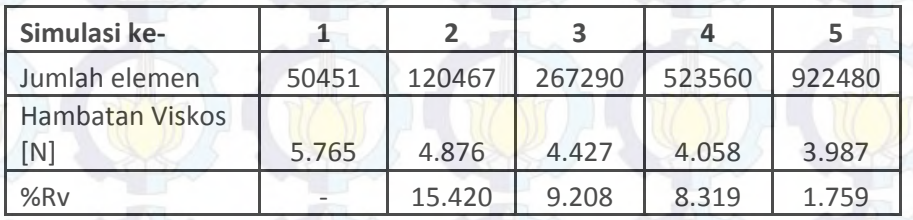

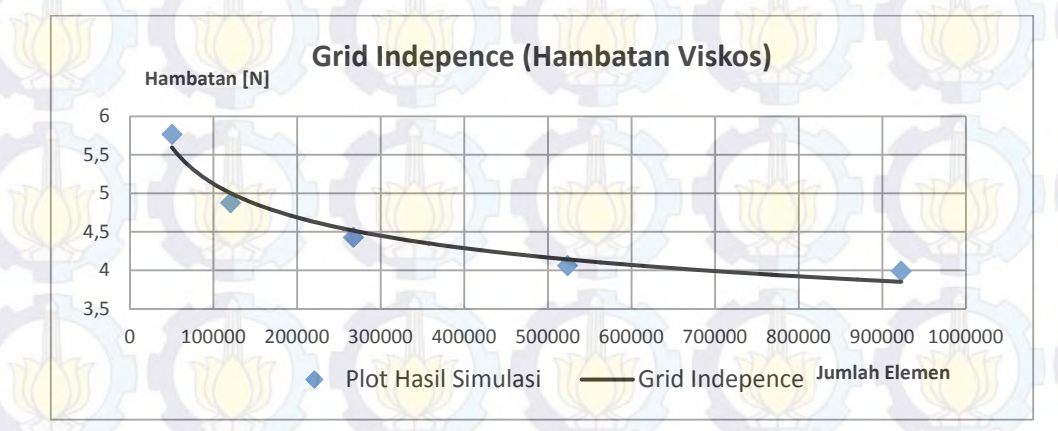

Gambar 4.6 *Grid Independence* Evaluasi Hambatan Visksos *Deep water* (Anggara, 2013)

Tabel 4.3 Hubungan Antara Jumlah Elemen dan Hasil Simulasi Hambatan Total Kondisi *Deep water* (Anggara, 2013)

![](_page_44_Picture_268.jpeg)

![](_page_44_Figure_6.jpeg)

Gambar 4.7 *Grid Independence* Evaluasi Hambatan Total *Deep water* (Anggara, 2013)

Tabel 4.2 dan Tabel 4.3 beserta Gambar 4.6 dan Gambar 4.7 menunjukkan ringkasan hasil *Grid Independence* untuk kasus analisa hambatan viskos dan total pada kondisi perairan dalam. Jumlah elemen optimum inilah yang akan dijadikan sebagai patokan untuk simulasi baik pada kecepatan lainnya maupun bentuk model lainnya hasil dari modifikasi (Anggara, 2013 3). n si a, kni n

Seperti yang telah disebutkan sebelumnnya bahwa perbandingan ukuran *mesh* untuk menghasilkan jumlah elemen optimum adalah 1:10 untuk model:domain. Dengan ukuran mesh serta jumlah elemen optimum tersebut, mesh yang dihasilkan berukuran sangat kecil dan sangat rapat antara satu dengan yang lain. Hasil ukuran (kerapatan) *mesh* untuk domain komputasi dapat dilihat pada Gambar 4.8 di bawah ini.

Gambar 4.8 Ukuran Kerapatan Mesh pada Domain Komputasi

Sedangkan hasil ukuran (kerapatan) *mesh* untuk model dapat dilihat pada Gambar 4.9 di bawah ini.

Gambar 4.9 Ukuran (Kerapatan) Mesh pada Model

#### **4.4 Tahap Pre Processor**

Tahap berikutnya setelah model 3D di-*meshing* adalah tahap Pre Processor. Model yang telah di-*meshing* kemudian di-*import* untukdiatur kondisi batas (*boundary conditions*) yang sesuai untuk simulasi permukaan bebas (free surface). Simulasi free surface lebih sensitif terhadap boundary dan setting perkiraan awal yang tidak benar daripada model-model basic lainnya. Pada tahap ini, *mesh* juga diperhalus dengan menggunakan *mesh adaption* di mana volume fraksi gradien yang terbesar (mesh yang diperhalus membantu perkembangan interface yang tajam antara air dan udara).(CFX, 2007) ight and the contract of the contract of the contract of the contract of the contract of the contract of the contract of the contract of the contract of the contract of the contract of the contract of the contract of the c la<br>n

Langkah pertama adalah meng-*import* model beserta domain yang sudah di-*mesh* pada proses sebelumya. Simulasi arus *free surface* biasanya membutuhkan pendefinisian *boundary*  dan *initial conditions* untuk mengatur tekanan yang tepat dan bidang fraksi volume. Untuk mendefinisikan kondisi ini, dapat menggunakan CEL (*CFX Expression Language*). (CFX, 2007).

Dalam simulasi ini, kondisi berikut di-*setting* dan memerlukan ekspresi:

- Sebuah batas *inlet* di mana fraksi volume di atas permukaan bebas adalah 1 untuk udara dan 0 untuk air, dan di bawah permukaan bebas adalah 0 untuk udara dan 1 untuk air.
- Sebuah batas *outlet* di mana tekanan di atas permukaan bebas adalah konstan dan tekanan di bawah permukaan bebas adalah distribusi hidrostatik.

Ekspresi-ekspresi untuk *boundary* dan *initial conditions* yang didefinisikan pada CEL dapat dilihat pada Tabel 4.4 di bawah berikut:

![](_page_47_Picture_137.jpeg)

Tabel 4.4 Eskpresi-ekspresi pada CEL (CFX, 2007)

T Sold of Space

Langkah selanjutnya adalah pendefinisian domain. Domain yang dimaksudkan di sini adalah jenis dari fluida yang akan dilakukan penelitian yaitu air dan udara. Temperatur udara di-setting 25°C menyesuaikan kondisi *towing tank* dan tekanan di-setting sebesar 1 atm. Pad Tab Basic setting terdapat opsi Gravity X Dim, Gravity Y Dim, dan Gravity Z Dim yang diisi dengan angka 0 m/s; -g; dan 0 m/s secara berturut-turut. Untuk Buoy. Ref. Density diisi dengan "DenRef " sesuai dengan ekspresi-ekspresi CEL yang telah dijelaskan di atas. Untuk opsi-opsi lainnya dibiarkan dengan *setting default*.

Pada tab "Fluid Model", kotak di sebelah pilihan "Homogeneous Model" dicentang dan pada opsi "Free Suface Model" di-*setting* mode "Standard", sedangkan untuk model turbulensi di-*setting* "Shear Stress Transport". Untuk opsi-opsi lainnya dibiarkan dengan *setting default*. Pada tab "Fluid Specific Model", harus dipastikan bahwa fluida yang telah di-*setting* pada proses ini ada dua yaitu air dan udara.

Setelah domain selesai didefinisikan, langkah berikutnya adalah pendefinisian batas (*boundary*) seperti yang telah dijelaskan pada bab sebelumnya. Pada batas *inlet* dimasukkan kecepatan kapal dan pada batas *outlet* di-*setting* "Static Pressure" (tekanan outlet dianggap statis). Batas *wall* di-*setting* "Free Slip" yang berarti dianggap tidak ada gesekan (fluida bebas bergerak). Batas *top* didefinisikan sebagai "Opening" atau dinding terbuka yang artinya tidak ada pengaruh tekanan dari mana pun. Batas *bottom*, sama seperti halnya model, didefinisikan "No Slip" yang artinya tidak terjadi slip. Gambar 4.10 di bawah ini menunjukkan hasil pendefinisian batas (*boundary*) pada tahap Pre Processor.

Setelah pendefinisian batas telah dilakukan, langkah berikutnya adalah mengatur fitur "Initial Condition*"* agar konsisten dengan batas *inlet*. Pada komponen kecepatan, dimasukkan nilai kecepatan kapal sesuai dengan batas *inlet*. Selanjutnya men-*setting* parameter-parameter pada fitur "Mesh Adaption" untuk meningkatkan resolusi *interface* antara udara dan air. Pada fitur ini juga ditetapkan berapa maksimum iterasi yang diinginkan ketika akan melakukan *running* model. Iterasi adalah parameter atau batas yang mengontrol ketika *software* melakukan *running* hingga didapat hasil yang konvergen. Setelah fitur pada "Mesh Adaption" telah selesai di-*setting*, maka langkah selanjutnya adalah men-*setting* fitur *"*Solver Control" untuk mengatur batas maksimum iterasi yang diinginkan. Langkah terakhir pada tahap ini setelah semua fitur di atas telah di-*setting* adalah mengubah menjadi file menjadi .def sebagai input untuk proses *running*.

37

![](_page_49_Figure_0.jpeg)

#### Gambar 4.10 Hasil Pendefinisian Batas (*Boundary*)

#### **4.5 Tahap Solver**

Setelah file .def sebagai input untuk proses *running* dibuat, maka proses selanjutnya adalah running pada tahap Solver. Dengan iterasi yang sudah ditentukan pada tahap sebelumnya, pada proses ini langkah adaptasi (*adaption step*) pertama dilakukan. Informasi yang ditulis ke file .out meliputi jumlah elemen yang telah dihaluskan dan ukuran *mesh* baru. Proses *running* ini digambarkan dengan sebuah grafik, dengan sumbu x menunjukan acumulated time step sesuai dengan nilai iterasi yang kita masukkan dan sumbu y menunjukkan *variable value* (nilai konvergensi) dengan nilai 1 sampai 10<sup>-6</sup> yang ditentukan pada saat tahap pre-processor dan berdasarkan penelitian sebelumnya pada simulasi ini ditentukan batas *variable value* adalah 10<sup>-5</sup> (Anggara, 2013). Gambar grafik proses *running* dapat dilihat pada Gambar 4.11 di bawah berikut: a pinding the side of the pinding of the side of the side of the side of the side of the side of the side of the side of the side of the side of the side of the side of the side of the side of the side of the side of the s

![](_page_50_Figure_0.jpeg)

#### Gambar 4.11 Grafik Proses Running pada Tahapan Solver

#### **4.6 Tahap Post Processor**

Tahap berikutnya setelah model selesai di-running adalah tahap Post Processor. Pada tahap ini hambatan yang ingin diketahui pada masing-masing kecepatan dapat diketahui. Buka hasil proses *running* yang sudah selesai melalui CFD Post, kemudian pilih tab "Calculators" diikuti dengan "Function Calculator". Pada fitur "Function Calculator" hambatan yang terjadi pada model dapat diketahui baik hambatan pada arah X, Y, maupun Z.  $\frac{1}{2}$ .<br> $\frac{1}{2}$ .

#### **Function Calculator**

Fun

Vari

![](_page_50_Picture_199.jpeg)

E

Gambar 4.12 Fitur "Function Calculator"

Pada tahap ini, arah vektor kecepatan, distribusi tekanan yang terjadi pada lambung kapal, serta aliran fluida di sekitar model kapal juga dapat dilihat. Gambar 4.13 di bawah ini menunjukkan arah vektor kecepatan, baik kecepatan air maupun udara.

![](_page_51_Figure_1.jpeg)

![](_page_51_Figure_2.jpeg)

Sedangkan Gambar 4.14 menunjukkan aliran fluida di sekitar model kapal dan Gambar 4.15 menunjukkan tekanan yang terdapat pada lambung model kapal.

![](_page_51_Figure_4.jpeg)

Gambar 4.14 Aliran Fluida di Sekitar Model Kapal

![](_page_52_Figure_0.jpeg)

Gambar 4.1 15 Distribus si Tekanan pada Lamb ung Model Kapal

#### **4.7 V Validasi**

Sebelum menganalisa hasil simulasi hambatan total kapal dengan bantuan tools CFD, perlu dilakukan validasi untuk mengetahui apakah simulasi tersebut sudah benar. Proses validasi dilakukan dengan cara membandingkan hasil simulasi yang diperoleh dengan percobaan yang telah dilakukan pada penelitian sebelumnya (Anggara, 2013). Hasil percobaan tersebut digunakan sebagai patokan karena telah divalidasi dengan percobaan towing tank dan hasilnya mendekati. Hasil simulasi dikatakan valid apabila selisih antara hasil simulasi dengan hasil penelitian sebelumnya kurang dari 5%. ), ssanlinnaalinnaalinnaalinnaalinnaalinnaalinnaalinnaalinnaalinnaalinnaalinnaalinnaalinnaalinnaalinnaalinnaalinnaalinnaalinnaalinnaalinnaalinnaalinnaalinnaalinnaalinnaalinnaalinnaalinnaalinnaalinnaalinnaalinnaalinnaalinna

Hasil hambatan dari metode numerik yang telah dilakukan pada penelitian sebelumnya (Anggara, 2013) ditunjukkan pada Tabel 4.5 di bawah berikut, sedangkan hasil plot grafiknya ditunjukkan pada Gambar 4.16.

Tabel 4.5 Hambatan Total Model Kapal dengan CFD (Anggara, 2013)

![](_page_52_Picture_303.jpeg)

![](_page_53_Figure_0.jpeg)

Gambar 4.16 Hambatan Total Kapal dengan CFD (Anggara, 2013)

Sedangkan hasil analisa hambatan total dengan CFD beserta hasil plot grafiknya untuk model yang sama ditunjukkan pada Tabel 4.6 serta Gambar 4.17 di bawah ini:

Tabel 4.6 Hambatan Total Model Kapal dengan Menggunakan CFD

![](_page_53_Picture_130.jpeg)

![](_page_53_Figure_5.jpeg)

Gambar 4.17 Hambatan Total Model Kapal dengan Menggunakan CFD

Hubungan antara kedua hasil dan juga presentase selisihnya ditunjukkan oleh Tabel 4.7 sedangkan hasil plot grafik keduanya ditunjukkan pada Gambar 4.18. Seperti yang dapat dilihat pada Tabel 4.7 bahwa selisih antara hasil hambatan total simulasi dengan menggunakan CFD tidak berbeda jauh dengan hasil hambatan total yang diperoleh pada penelitian sebelumnya. Selisih antara kedua hasil tersebut rata-rata di bawah 5%, menunjukkan bahwa hasil simulasi hambatan total kapal dengan bantuan *tools* CFD sudah benar.

![](_page_54_Picture_135.jpeg)

Tabel 4.7 Presentase Selisih Hasil Hambatan Total

![](_page_54_Figure_3.jpeg)

Gambar 4.18 Hambatan Total Hasil Simulasi CFD dan Hambatan Total Penelitian Sebelumnya (Anggara, 2013)

*Halaman ini sengaja dikosongkan* 

 $\overline{\mathbb{R}}$ T Ъď

# **BAB** V

# **MODIFIKASI BENTUK LAMBUNG**

#### **5.1 Pendahuluan**

Setelah simulasi awal untuk memverifikasi hasil hambatan yang diperoleh melalui metode numerik seperti yang telah dijelaskan pada Bab sebelumnya dilakukan, langkah selanjutnya adalah memodifikasi bentuk lambung barge guna meminimalisasi hambatan yang pada akhirnya akan menurunkan konsumsi bahan bakar. Pada Bab V ini akan dibahas pertimbangan yang diambil dalam memodifikasi bentuk lambung, bentuk lambung yang telah dimodifikasi, serta analisa hasil hambatan pada lambung yang telah dimodifikasi yang diperoleh dengan metode numerik. id die als die volgende volgende volgen die koning van die koning van die koning van die koning van die koning<br>Die volgende volgende volgende volgende volgen van die volgende volgende volgende volgende volgende volgende v<br>

#### **5.2 Bentuk Haluan Kapal**

Keputusan pertama yang harus diambil dalam kaitannya dengan bentuk haluan adalah apakah kapal tersebut cocok dengan bentuk haluan "normal" atau haluan dengan "tonjolan" (*bulbuos bow*). Kapal dengan bentuk haluan yang normal (tanpa *bulbous*) lebih murah untuk dibangun dibandingkan kapal dengan bulbuos bow. Penambahan bentuk tonjolan pada bagian haluan kapal boleh dilakukan jika hal ini dapat mengurangi hambatan sehingga dapat meningkatkan kecepatan kapal atau mengurangi daya yang diperlukan dan dengan demikian juga dapat mengurangi konsumsi bahan bakar. Gambar 5.1 menunjukkan kisaran angka Froude dan koefision blok (*coefficient block*) di mana kemungkinan akan diperoleh perbaikan bentuk lambung ketika beroperasi pada *load draft* (Watson, 1998). h"kntnangh

![](_page_57_Figure_2.jpeg)

Gambar 5.1 Kombinasi Bilangan Froude dan Koefisien Blok Di Mana Bulbuos Bow Cenderung Menguntungkan (Watson, 1998)

Superimposisi garis Cb Watson/Gilfillan pada diagram ini menunjukkan daerah yang menjadi perhatian praktis dan dapat dilihat bahwa bulbuos bow:

(i) Menguntungkan untuk kapal cepat dengan Cb bernilai kurang dari 0,625 dan Fn lebih besar dari 0,26;

(ii) Tidak menguntungkan untuk kapal dengan nilai Cb antara 0,625 dan 0,725; (iii) Menguntungkan bagi nilai-nilai Cb antara 0,725 dan 0,825, tapi mungkin bukan untuk nilai Cb lebih dari 0,825;

Perlu dicatat bahwa pada semua koefisien blok, *bulbuos bow* menunjukkan keuntungan terbaik pada kapal-kapal cepat dan sering merugikan pada kapal-kapal yang dengan kecepatan sedang. *Bulbuos bow* pada umumnya akan mengurangi gerakan *pitching*, namun di sisi lain *bulbuos bow* akan cenderung menyebabkan *slamming* (Watson, 1998).

Berdasarkan Gambar 5.1 di atas, *Self-Propelled Urea Barge* ini cenderung akan menguntungkan apabila tidak menggunakan *bulbuos bow* karena memiliki nilai koefisien blok Cb=0.88 dan Froude number Fn=0.142. Hal ini yang mendasari bentuk modifikasi lambung yang akan digunakan pada model SPUB ini bahwa penambahan *bulbous bow* bukan merupakan opsi.

#### **5.3 Memodifikasi Bentuk Lambung untuk Meminimalisasi Daya**

Hal berikutnya yang harus dipertimbangkan adalah letak atau posisi *center of bouyancy*  (LCB). Dalam beberapa jenis kapal, hal ini ditentukan oleh disposisi berat dan kebutuhan untuk mendapatkan bentuk lambung yang langsing, tetapi pada banyak kapal hal ini harus diatur oleh untuk meminimalkan kebutuhan daya. Para desainer hampir selalu mengatakan bahwa posisi LCB telah ditentukan oleh persyaratan trim (Watson, 1998).

Kisaran optimum posisi LCB terutama bergantung pada bilangan Froude dan koefisien blok, karena keduanya saling terkait. Kisaran ini membedakan kapal tanpa dan dengan *bulbuos bow* karena LCB pada kapal dengan tonjolan akan lebih jauh sekitar 0.5-1% ke depan dibandingkan dengan kapal dengan bentuk haluan normal (Watson, 1998).

Pemikiran tentang posisi atau letak LCB dan nilai koefisien blok harus diingat dengan jelas apa peranan mereka dalam bentuk garis-garis lambung kapal. Gambar 5.2 menggambarkan hal ini serta menunjukkan bagaimana dan mengapa LCB juga ikut berubah ketika nilai Cb berubah dari bentuk kotak ke bentuk yang sangat halus (Watson, 1998).

- (i) Pada Cb=1.00 LCB berada di bagian midship kapal.
- (ii) Untuk *barge*, dengan bentuk haluan (*bow*) yang langsing, pada Cb=0.95 LCB berubah sekitar 1.5% A.

47

- (iii) Perbaikan selanjutnya harus dibuat untuk memudahkan pergerakan kapal adalah bentuk buritan, sehingga pada Cb=0.9 LCB kembali berada pada bagian midship kapal.
- (iv) Untuk kapal-kapal *self-propelled* dengan kecepatan lambat, bentuk haluan biasanya berbentuk "*full-spoon*" dan hal ini perlu digabungkan dengan aliran yang baik yang menuju propeller (bentuk buritan kapal dibuat halus) yang berarti pada Cb antara 0.9 dan 0.75 posisi LCB berada lebih depan (sekitar 2.5%-3.5%).
- (v) Untuk kapal-kapal dengan kecepatan yang lebih tinggi, koefisien blok dibuat lebih kecil. Bentuk bagian depan kapal (*forebody*), yang mana lebih mempengaruhi *wavemaking* jika dibandingkan dengan bentuk bagian belakang kapal (*aftbody*), dibuat menjadi jauh lebih halus, menghasilkan LCB semakin bergeser ke posisi belakang midship kapal.
- (vi) Pada kapal dengan bentuk yang sangat halus baik bagian depan maupun belakang, ada kecenderungan posisi LCB berada di tengah kapal.

| <b>BLOCK</b><br><b>COFFI</b> | L.C.B                                                                 | <b>REMARKS</b>                                                                                                    | A.P. | m | E P. | AFT.<br><b>DOT FORD</b><br>$\frac{1}{2}$<br>3<br>$\overline{2}$<br>$\overline{2}$<br>$\mathbf{3}$ |
|------------------------------|-----------------------------------------------------------------------|----------------------------------------------------------------------------------------------------|------|---|------|---------------------------------------------------------------------------------------------------|
| 1.0                          | 页                                                                     |                                                                                                    |      |   |      | $\cdot$ 0                                                                                         |
| 0.95                         | AFT<br>OF<br>ш                                                        | SWIM<br>BOW                                                                                                    |      |   |      |                                                                                                   |
| O.90                         | M                                                                     | SWIM BOW<br>SWIM STERN                                                                                                    |      |   |      | 09                                                                                                |
| 0.90<br>0.75                 | FORD.<br>OF<br>M                                                      | AFT LINES FINED TO<br>ESTABLISH GOOD FLOW TO<br>PROPELLER FORWARD LINES<br>FULL                                                   |      |   |      | юe<br>h.7                                                                                         |
| O.75<br>$\sim$<br>0.65       | <b>FROM FORD</b><br>TO IO<br>TO AFT                                   | WITH GOOD FLOW TO PROPELLER<br>ALREADY ESTABLISHED<br>FORWARD LINES FINED TO<br>REDUCE RESISTANCE                                 |      |   |      | 06                                                                                                |
| 0.65<br>0.55                 | L.C.B.<br><b>AFT</b><br>$OF$ $QQ$                                     | FINING OF FORWARD LINES<br>CONTINUES AS WAVE MAKING<br>RESISTANCE BECOMES IMPORTANT<br>FINING AFT TO IMPROVE FLOW<br>TO PROPELLER |      |   |      | b.s                                                                                               |
| 0.55<br>$\circ$              | LC B<br><b>STARTS</b><br>TO RETURN<br>$\overline{10}$ $\overline{00}$ |                                                                                                    |      |   |      | O                                                                                                 |

Gambar 5.2 Hubungan antara Koefisien Blok dan *Longitudinal Centre of Buoyancy* (Watson,

1998)

48

#### **5.4 Bentuk Lambung Modifikasi (Mod1)**

Pada penelitian ini, bentuk lambung *Self-Propelled Urea Barge* akan dimodifikasi yang lebih jelasnya akan dijelaskan pada subbab berikutnya. Untuk memudahkan penyebutan, maka model yang bentuk lambungnya dimodifikasi untuk selanjutnya pada laporan ini akan disebut Mod1.

Dengan mempertimbangkan hal-hal yang telah dijelaskan pada subbab di atas, dilakukan modifikasi bentuk lambung pada model *Self-Propelled Urea Barge* dengan "melangsingkan" bentuk depan dan belakang model. Seperti yang telah diketahui bahwa lambung *Self-Propelled Urea Barge* memiliki *parallel middle body* yang menerus hingga ke bagian belakang kapal. Pada modifikasi pertama ini, bentuk belakang model yang merupakan terusan dari *parallel middle body* "dilangsingkan" dengan pengurangan sekitar 10%.

Selain mempertahankan letak LCB, batasan lain yang digunakan dalam memodifikasi lambung adalah *payload*. Untuk mempertahankan *payload*, maka yang harus diperhatikan adalah *volume displacement* model. Pada model yang bentuk lambungnya dimodifikasi, *volume displacement* model dipertahankan, sehingga mengakibatkan sarat kapal naik. Tabel 5.1 berikut menunjukkan korelasi perbandingan antara dimensi kapal dengan model baik yang sebelum dan sesudah dimodifikasi bentuk lambungnya.

![](_page_60_Picture_203.jpeg)

![](_page_60_Picture_204.jpeg)

Secara visual dalam bentuk 3 Dimensi bentuk lambung kapal yang sudah dimodifikasi serta perbandingannya dengan barge asli tanpa modifikasi dapat dilihat pada Gambar 5.3 dan gamb bar 5.4 di ba awah ini:

G Gambar 5.3 Bentuk La ambung Bar ge Asli

Gambar 5.4 Bentuk Lambung Kapal Modifikasi

Untuk mempertahankan letak LCB agar tidak berubah, maka bentuk lambung depan kapal juga "dilangsingkan" meskipun tidak seekstrim perubahan pada bentuk lambung belakang kapal. Akibatnya, letak LCB sedikit lebih maju ke arah bagian depan kapal. Namun demikian, perubahan letak LCB tidak terlalu jauh apabila dikorelasikan dengan ukuran kapal yang sebenarnya.

#### **5.5 Hasil Pemodelan Numerik**

Setelah bentuk lambung model kapal dimodifikasi dan dilakukan simulasi hambatan dengan bantuan *tools* CFD, maka diperoleh hasil nilai hambatan model kapal baik hambatan viskos maupun hambatan total. Seperti yang telah dijelaskan pada bab sebelumnya bahwa pada penelitian ini simulasi hambatan dengan CFD dilakukan pada model tanpa modifikasi, Mod1, dan Mod2. Analisa hambatan dilakukan dengan membandingkan hasil hambatan di antara ketiganya untuk kemudian dipilih model terbaik dengan nilai hambatan yang paling minimum.

#### **5.5.1 Hambatan Viskos Mod1**

Tabel 5.2 di bawah ini merupakan hasil percobaan hambatan viskos dengan metode numerik*.* Perhitungan nilai hambatan dilakukan pada 4 variasi kecepatan, yaitu: 0.622 m/s, 0.7 m/s, 0.778 m/s, dan 0.856 m/s. Hasilnya menunjukkan bahwa hambatan terbesar dihasilkan oleh model yang memiliki kecepatan terbesar. Grafik hasil perhitungan hambatan viskos ditunjukkan pada Gambar 5.5.

Tabel 5.2 Hasil Perhitungan Hambatan Viskos Mod1 dengan CFD

![](_page_62_Picture_108.jpeg)

![](_page_63_Figure_0.jpeg)

Gambar 5.5 Hasil Perhitungan Hambatan Viskos Mod1 dengan CFD

Langkah selanjutnya setalah nilai hambatan viskos Mod1 diperoleh adalah mengidentifikasi penyebab meningkatnya hambatan viskos akibat bertambahnya kecepatan. Gambar 5.6 di bawah ini menunjukkan distribusi tekanan yang terjadi pada lambung pada variasi 4 kecepatan.

![](_page_63_Picture_3.jpeg)

Gambar 5.6 Distribusi Tekanan Pada Lambung Model pada Kecepatan 0.622 m/s; 0.7 m/s; 0.778 m/s; 0.856 m/s

Dapat dilihat pada Gambar 5.5 di atas bahwa semakin meningkatnya kecepatan distribusi tekanan pada lambung model semakin besar. Meningkatnya tekanan seiring dengan meningkatnya kecepatan model ini mampu mewakili pemahaman penjelasan mengenai penyebab bertambahnya nilai hambatan viskos. Seperti yang telah dijelaskan pada Bab II sebelumnya bahwa hambatan viskos terdiri dari hambatan gesek dan hambatan bentuk (hambatan tekan). Tekanan yang dialami model menjadi semakin besar seiring bertambahnya kecepatan, menyebabkan hambatan viskos juga bertambah besar.

Selain distribusi tekanan yang dialami oleh lambung model kapal, dengan fitur yang ada pada *software* CFD ini dapat menunjukkan perubahan aliran fluida yang melewati sekitar model seiring bertambahnya kecepatan model kapal, yang dapat dilihat pada Gambar 5.6 di bawah ini.

![](_page_64_Figure_2.jpeg)

Gambar 5.7 Aliran Fluida di Sekitar Lambung Model pada Kecepatan 0.622 m/s; 0.7 m/s; 0.778 m/s; 0.856 m/s

#### **5.5.2 Hambatan Total Mod1**

Hal yang serupa juga didapatkan dari simulasi hambatan total melalui pemodelan numerik. Dari Tabel 5.3 dapat diperoleh informasi bahwa hambatan kapal terkecil berada pada kondisi model dengan kecepatan terkecil dan semakin membesar saat kecepatan model bertambah. Hasil plot grafik hasil hambatan total pada Mod1 ditunjukkan pada Gambar 5.7.

Tabel 5.3 Hasil Perhitungan Hambatan Total Mod1 dengan CFD

![](_page_65_Picture_122.jpeg)

![](_page_65_Figure_4.jpeg)

Gambar 5.8 Hasil Perhitungan Hambatan Total dengan CFD

Jenis kapal yang diteliti dalam penelitian ini merupakan jenis kapal dengan kecepatan rendah (*slow speed vessel*). Bagi kapal-kapal yang berkecepatan rendah dan sedang, tahanan akibat timbulnya ombak hanya di sekitar 25% dari tahanan total kapal (Siswanto, 2011). Pernyataan tersebut sesuai dengan grafik yang ditunjukkan oleh Gambar 5.8 yang merupakan hasil percobaan dengan simulasi numerik.

![](_page_66_Figure_0.jpeg)

Gambar 5.9 Komposisi Komponen Hambatan Mod1 (Hambatan Viskos dan Gelombang)

semakin besar pula hambatan gelombang yang terbentuk. Hal ini terjadi karena memang kecepatan rendah, gelombang akibat bentukan kapal belum terjadi. Dapat dilihat pada grafik tersebut bahwa semakin besar angka Froude Number er<br>g<br>k

CFD pada setiap kecepatan ditunjukkan oleh Gambar 5.9 sampai dengan Gambar 5.12. Gelombang akibat gerakan model yang terbentuk visualisasi hasil simulasi numerik

![](_page_66_Picture_4.jpeg)

Gambar 5.10 Gelombang pada Kecepatan=0.622 m/s

![](_page_67_Picture_0.jpeg)

Gambar 5.11 Gelombang pada Kecepatan=0.7 m/s

![](_page_67_Figure_2.jpeg)

Gambar 5.12 Gelombang pada Kecepatan=0.778 m

![](_page_67_Figure_4.jpeg)

Gambar 5.13 Gelombang pada Kecepatan=0.856 m/s

## **5.6 Pengaruh Modifikasi Bentuk Lambung terhadap Hambatan Kapal**

Dari hasil simulasi numerik menunjukkan bahwa modifikasi bentuk lambung memiliki pengaruh dalam hambatan kapal, baik itu hambatan viskos maupun hambatan total. Hasil nilai hambatan viskos model *barge* asli dan hambatan viskos Mod1 pada 4 variasi kecepatan dapat dilihat pada Tabel 5.4 di bawah ini:

![](_page_68_Picture_137.jpeg)

Tabel 5.4 Hambatan Viskos Barge dan Mod1

Sedangkan hasil plot grafik perbandingan nilai hambatan viskos di antara keduanya dapat dilihat pada Gambar 5.13 di bawah berikut:

![](_page_68_Figure_5.jpeg)

Gambar 5.14 Hambatan Viskos Barge dan Mod1

Dari hasil nilai hambatan viskos yang ditunjukkan pada Tabel 5.4 dan Gambar 5.13 di atas dapat dilihat pada Mod1 hambatan viskos berkurang pada setiap kecepatan. Selisih terbesar berada pada kecepatan tertinggi yaitu 0.856 m/s sebesar sekitar 19%.

Gambar 5.14 di bawah ini menunjukkan distribusi tekanan yang dialami oleh model barge asli tanpa modifikasi dan Mod1 pada kecepatan 0.778 m/s yang merupakan representasi kecepatan dinas. Dari gambar tersebut dapat dilihat perbedaan tekanan yang terjadi pada lambung model barge asli tanpa modifikasi lebih besar dibandingkan tekanan yang terjadi pada lambung Mod1. Berkurangnya tekanan yang dialami oleh lambung Mod1 ini mampu mewakili pemahaman penjelasan mengenai penyebab berkurangnya nilai hambatan viskos. Seperti yang telah dijelaskan pada Bab II sebelumnya bahwa hambatan viskos terdiri dari hambatan gesek dan hambatan bentuk (hambatan tekan). Tekanan yang dialami lambung Mod1 berkurang, menyebabkan hambatan viskos juga berkurang.

![](_page_69_Picture_2.jpeg)

Gambar 5.15 Distribusi Tekanan pada Lambung Model Barge (Atas) dan Mod1 (Bawah) pada K Kecepatan 0. .778 m/s

Hasil nilai hambatan total model *barge* asli dan hambatan total Mod1 pada 4 variasi kecepatan serta presentase selisih antara keduanya dapat dilihat pada Tabel 5.5 di bawah ini. Dari tabel tersebut dapat dilihat bahwa pada kecepatan 0.856 m/s hambatan total Mod1 justru bertambah besar. Namun demikian pada kecepatan 0.778 m/s yang merepresentasikan kecepatan dinas hambatan total Mod1 lebih kecil apabila dibandingkan hambatan total *barge*  asli. Sehingga dapat ditarik kesimpulan bahwa bentuk lambung modifikasi ini masih menguntungkan pada kecepatan dinas. Sedangkan hasil plot grafik perbandingan nilai hambatan total di antara keduanya dapat dilihat pada Gambar 5.15.

Tabel 5.5 Hambatan Total *Barge* dan Mod1

![](_page_70_Picture_151.jpeg)

![](_page_70_Figure_3.jpeg)

Gambar 5.16 Hambatan Total Barge dan Mod1

Pada gambar grafik di atas perbedaan hambatan total *barge* asli dan Mod1 tidak terlalu kentara karena selisih antara keduanya tidak terlalu besar. Untuk dapat menunjukkan bahwa hambatan total Mod1 lebih kecil apabila dibandingkan dengan hambatan total barge asli, maka pada Gambar 5.16 dan Gambar 5.17 di bawah ini ditunjukkan gelombang akibat gerakan model yang terbentuk pada *barge* asli dan Mod1 secara berturut-turut. Dapat dilihat melalui gambar bahwa gelombang yang terjadi akibat gerakan model *barge* asli lebih banyak apabila dibandingkan dengan gelombang yang terjadi akibat gerakan Mod1. Hal ini menunjukkan bahwa wave making resistance pada barge asli lebih besar apabila dibandingkan dengan wave making resistance pada Mod1, membuktikan bahwa hambatan total yang terjadi juga lebih besar. i,<br>at<br>kian

![](_page_71_Picture_1.jpeg)

Gambar 5.17 Gelombang di Sekitar Barge Asli pada Kecepatan=0.778 m/s

![](_page_71_Picture_3.jpeg)

Gambar 5.18 Gelombang di Sekitar Mod1 pada Kecepatan=0.778 m/s
#### **5.7 Aliran Fluida**

Fokus utama dari penelitian ini adalah untuk meminimalisasi besarnya hambatan yang terjadi. Namun demikian, dengan dilakukannya modifikasi terhadap bentuk lambung Self-Propelled Urea Barge ini ternyata juga menghasilkan aliran fluida yang mengalir di sekitar kapal menjadi lebih baik (*smooth*). Gambar 5.18 di bawah ini menunjukkan aliran fluida yang melewati sekitar model *barge* asli dan Mod1 pada kecepatan 0.778 m/s yang merupakan representasi kecepatan dinas. Dapat dilihat pada gambar bahwa aliran fluida pada bagian belakang Mod1 lebih *uniform* dibandingkan dengan aliran fluida pada bagian belakang model *barge* asli. arge<br>n<br>al

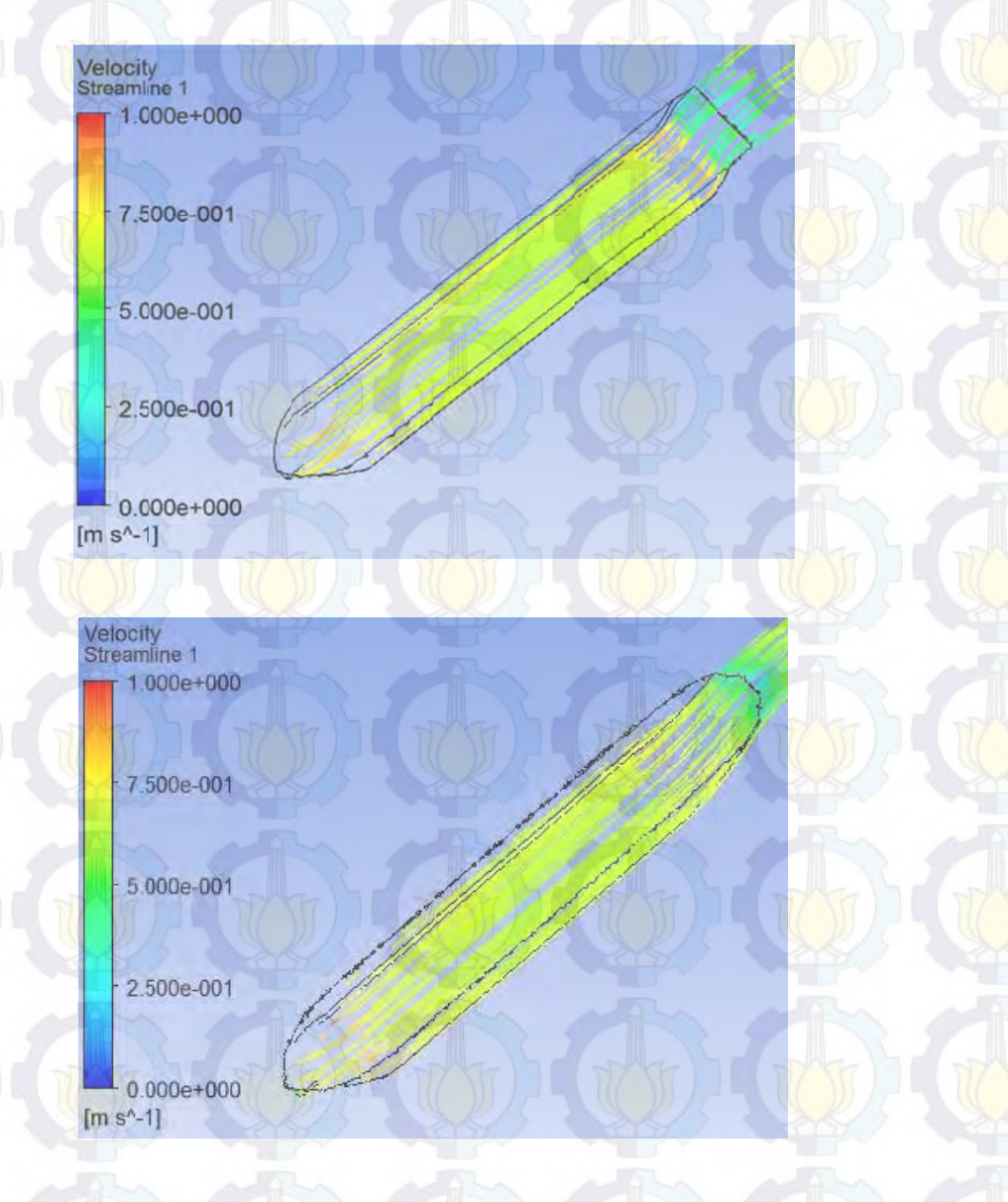

Gambar 5.19 Aliran Fluida di Sekitar Lambung Model Barge (Atas) dan Mod1 (Bawah) pada Kecepatan 0.778 m/s

*Halaman ini sengaja dikosongkan* 

 $\overline{\mathbb{R}}$ T

# **6 BAB VI PERHITUNGAN DAYA DAN KONSUMSI BAHAN BAKAR**

#### **6.1 Pendahuluan**

Setelah hasil hambatan total barge asli dan Mod1 didapat melalui simulasi numerik, langkah selanjutnya adalah menghitung daya yang dibutuhkan untuk menghasilkan sesuai dengan kecepatan yang diinginkan beserta konsumsi bahan bakarnya. Hasil hambatan total yang berbeda akan mendukung topik pada penelitian ini bahwa modifikasi bentuk lambung dapat mempengaruhi konsumsi bahan bakar. Adapun perhitungan yang dilakukan adalah sebagai berikut.

#### **6.2 Perhitungan Hambatan** *Barge* **Sebenarnya**

Hasil hambatan total (RT) *barge* skala model pada kecepatan 0,778 m/s yang merupakan representasi kecepatan dinas melalui simulasi numerik yang telah dibahas pada Bab sebelumnya adalah 3,5112 N. Hasil ini kemudian akan dikonversi menjadi hambatan total pada *barge* ukuran sebenarnya yang nantinya akan digunakan untuk menghitung daya yang dibutuhkan. Langkah pertama untuk mengubah hambatan pada model menjadi hambatan pada ukuran sebenarnya adalah dengan menghitung koefisien hambatan total yang merupakan representasi hambatan total model itu sendiri. Kemudian dilanjutkan dengan menghitung koefisien hambatan gesek dan koefisien hambatan sisa pada model. Harga koefisien hambatan sisa model bernilai sama dengan harga koefisien hambatan sisa kapal ukuran sebenarnya. Setelah koefisien hambatan sisa kapal didapat, langkah selanjutnya adalah menghitung koefisien hambatan gesek pada kapal ukuran sebenarnya. Koefisien hambatan total kapal ukuran sebenarnya merupakan penjumlahan dari koefisien hambatan sisa, koefisien hambatan gesek, serta *correlation allowance.* Secara singkat perhitungan hambatan total kapal ukuran sebenarnya berdasarkan hambatan total model dapat ditunjukkan pada Gambar 6.1 di bawah berikut (Steen, 2012):

 $=$  Calculated from empirical formulas

(Measured resistance of model)

Viscous resistance, model

Air resistance, model

Residuary resistance, model

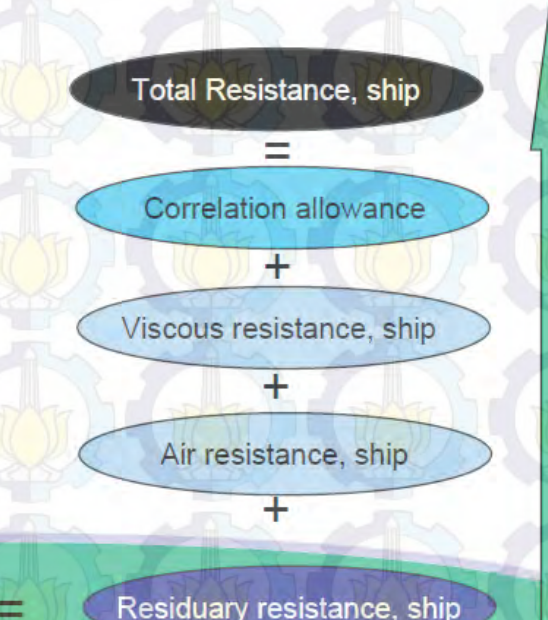

Gambar 6.1 *Scaling of Resistance* (Steen, 2012)

1. Mengitung  $C_T$  model yang merupakan koefisien hambatan total model dengan rumus sebagai berikut:

$$
C_{TM} = \frac{R_{TM}}{\frac{1}{2} \rho S_M V_M^2}
$$
  
= 
$$
\frac{3,5112}{\frac{1}{2} * 1025 * 2,42 * 0,778^2}
$$
  
= 0,00469

2. Menghitung C<sub>F MODEL</sub> yang merupakan koefisien hambatan *friction* dengan rumus sebagai berikut (ITTC-1957):

 $C_{FM} = \frac{0.075}{\sqrt{1.25}}$  $(log_{10} Re - 2)^2$ 

di mana Re adalah bilangan Reynold dengan rumus:

 $Re = \frac{V.L}{V}$ *v*.*Lwl*

Karena ini masih dalam tahap perhitungan skala model, maka bilangan Reynold yang dihitung pada tahap ini menggunakan parameter-paremeter dalam skala model pula. Sehingga:

v adalah kecepatan model  $= 0,778$  m/s

Lwl adalah Lwl model  $=$  3 m

 $\upsilon$  adalah viskositas fluida 8,85.10<sup>-7</sup> m<sup>2</sup>/s didapat harga bilangan Reynold untuk model

 $Re = \frac{0,778.3}{8,85.10^{-7}} = 2.638.223$ 

Kemudian didapat  $C_F$  MODEL:

 $C_{FM} = \frac{0.075}{0.08 \times 2.6282}$  $(\log_{10} 2.638.223 - 2)^2$   $= 0,003837$ 

3. Menghitung C<sub>R MODEL</sub> yang merupakan koefisien hambatan sisa model

 $C_R = C_T - C_F$  $= 0,00469 - 0,003837$  $= 0.000853$ 

- 4. Setelah selesai dalam skala model, sekarang kita akan menghitung koefisien-koefisien kapal ukuran sesungguhnya di mana  $C_R$  MODEL =  $C_R$  KAPAL  $C_{\text{R KAPAL}} = 0,000853$
- 5. Menghitung  $C_F$  KAPAL (ITTC-1957)

 $C_F = \frac{0.075}{\sqrt{125}}$  $(\log_{10} \text{Re} - 2)^2$ 

Karena ini sudah dalam tahap perhitungan kapal ukuran sebenarnya, maka bilangan Reynold yang dihitung pada tahap ini menggunakan parameter-paremeter dalam ukuran sebenarnya pula.

Sehingga:

v adalah kecepatan kapal = 10 knots = 5,144 m/s

Lwl adalah Lwl kapal =  $144,58675$  m u adalah viskositas fluida 8,85.10<sup>-7</sup> m<sup>2</sup>/s

didapat harga bilangan Reynold untuk kapal

 $Re = {5,144 * 144,58675 \over 8,85.10^{-7}} = 757.590.503$ 

Kemudian didapat C<sub>F KAPAL</sub>:

 $C_{\text{FKAPAL}} = \frac{0.075}{0.025}$  $(\log_{10} 757.590.503 - 2)^2$  $= 0.00158473$ 

6. Setelah koefisien hambatan *friction* kapal didapat, maka langkah selanjutnya adalah menghitung koefisien hambatan total kapal sebagai berikut:

 $C_T$  KAPAL =  $C_R$  KAPAL +  $C_F$  KAPAL +  $C_A$ di mana CA merupakan *correlation allowance* = 0,0004

sehingga:

 $C_{\text{T KAPAL}} = 0,000853 + 0,00158473 + 0,0004$ 

 $= 0.00283782$ 

7. Menghitung Tahanan Total Kapal  $(R_T)_{\text{kapal}}$ 

Dalam menentukan besarnya tahanan total suatu kapal adalah mensubtitusikan semua notasi yang kita peroleh dari perhitungan awal. Setelah mendapatkan nilai dari notasi seluruhnya maka kita dapat menentukan besarnya tahanan totalnya, yaitu dengan rumusan sebagai berikut:  $R_T = \frac{1}{2} \rho C_T S V^2$ 

 $\rho$  = massa jenis air laut = 1025 kg/m<sup>2</sup>

 $C_T$  = koefisien hambatan total kapal

 $S =$ luasan dari permukaan badan yang tercelup air = 464,110 m<sup>2</sup>

 $V = kecepatan kapal = 5.144 m/s$ 

Sehingga hambatan total kapal didapat:

 $R_T = \frac{1}{2} * 1025 * 0.00283782 * 464.110 * 5.144^2$ 

 $= 176,288545$  kN

#### **6.3 Perhitungan Hambatan Mod1 Ukuran Sebenarnya**

Hasil hambatan total  $(R_T)$  Mod1 (skala model) pada kecepatan  $0.778$  m/s yang merupakan representasi kecepatan dinas melalui simulasi numerik yang telah dibahas pada Bab sebelumnya adalah 3,493 N. Hasil ini kemudian akan dikonversi menjadi hambatan total pada Mod1 ukuran sebenarnya yang nantinya akan digunakan untuk menghitung daya yang dibutuhkan. Langkah-langkahnya sama seperti dengan perhitungan pada *barge* ukuran sebenarnya seperti yang telah dijabarkan pada subbab sebelumnya.

1. Mengitung C<sub>T</sub> model yang merupakan koefisien hambatan total Mod1 (skala model) dengan rumus sebagai berikut:

$$
C_{TM} = \frac{R_{TM}}{\frac{1}{2} \rho S_M V_M^2}
$$
  
= 
$$
\frac{3,493}{\frac{1}{2} * 1025 * 2,462 * 0,778^2}
$$
  
= 0,004586

Hal yang harus diperhatikan di sini adalah harga luas permukaan basah yang berubah akibat modifikasi bentuk lambung. Karena *volume displacement* model dipertahankan agar *payload* tidak berubah, yang mengakibatkan sarat model naik. Hal inilah yang menyebabkan luas permukaan basah juga berubah meskipun tidak terlalu signifikan. 2. Menghitung C<sub>F MODEL</sub> yang merupakan koefisien hambatan *friction* dengan rumus sebagai berikut (ITTC-1957):

 $C_{FM} = \frac{0.075}{C_{F}C_{F}}$  $(log_{10} Re - 2)^2$ 

di mana Re adalah bilangan Reynold dengan rumus:

 $Re = \frac{V \cdot L}{U}$ *v*.*Lwl*

Karena ini masih dalam tahap perhitungan skala model, maka bilangan Reynold yang dihitung pada tahap ini menggunakan parameter-paremeter dalam skala model pula.

Sehingga:

v adalah kecepatan model =  $0.778$  m/s

Lwl adalah Lwl model  $=$  3 m

u adalah viskositas fluida 8,85.10<sup>-7</sup> m<sup>2</sup>/s

didapat harga bilangan Reynold untuk model

$$
\text{Re} = \frac{0,778.3}{8,85.10^{-7}} = 2.638.223
$$

Kemudian didapat C<sub>F MODEL</sub>:

$$
C_{FM} = \frac{0.075}{(\log_{10} 2.638.223 - 2)^2}
$$

 $= 0,003837$ 

3. Menghitung C<sub>R MODEL</sub> yang merupakan koefisien hambatan sisa model

 $C_R = C_T - C_F$  $= 0,004586 - 0,003837$ 

 $= 0,000749$ 

4. Setelah selesai dalam skala model, sekarang kita akan menghitung koefisien-koefisien kapal Mod1 ukuran sesungguhnya di mana  $C_R$  MODEL =  $C_R$  KAPAL

 $C_{R KAPAL} = 0,000749$ 

5. Menghitung CF KAPAL (ITTC-1957)

 $C_F = \frac{0.075}{\sqrt{1.25}}$  $(\log_{10}$  Re - 2)<sup>2</sup>

Karena ini sudah dalam tahap perhitungan kapal ukuran sebenarnya, maka bilangan Reynold yang dihitung pada tahap ini menggunakan parameter-paremeter dalam ukuran sebenarnya pula.

Sehingga:

v adalah kecepatan kapal = 10 knots = 5,144 m/s

Lwl adalah Lwl kapal =  $144,58675$  m

v adalah viskositas fluida  $8,85.10^{-7}$  m<sup>2</sup>/s

didapat harga bilangan Reynold untuk kapal

 $Re = {5,144 * 144,58675 \over 8,85.10^{-7}} = 757.590.503$ 

Kemudian didapat  $C_F$  KAPAL:

 $C_{\text{F KAPAL}} = \frac{0.075}{0.08 \times 757500}$  $(\log_{10} 757.590.503 - 2)^2$  $= 0.00158473$ 

- 6. Setelah koefisien hambatan *friction* kapal didapat, maka langkah selanjutnya adalah menghitung koefisien hambatan total kapal sebagai berikut:  $C_T$  KAPAL =  $C_R$  KAPAL +  $C_F$  KAPAL +  $C_A$ di mana CA merupakan *correlation allowance* = 0,0004 sehingga:
	- $C_{\text{T KAPAL}} = 0.000749 + 0.00158473 + 0.0004$

 $= 0.00273388$ 

7. Menghitung Tahanan Total Kapal  $(R_T)_{\text{kapal}}$ 

Dalam menentukan besarnya tahanan total suatu kapal adalah mensubtitusikan semua notasi yang kita peroleh dari perhitungan awal. Setelah mendapatkan nilai dari notasi seluruhnya maka kita dapat menentukan besarnya tahanan totalnya, yaitu dengan rumusan sebagai berikut:  $R_T = \frac{1}{2} \rho C_T SV^2$ 

 $p =$ massa jenis air laut = 1025 kg/m<sup>2</sup>

 $C_T$  = koefisien hambatan total kapal  $S =$ luasan dari permukaan badan yang tercelup air = 464,110 m<sup>2</sup>  $V = kecepatan kapal = 5,144 m/s$ Sehingga hambatan total kapal didapat:  $R_T = \frac{1}{2} * 1025 * 0.00273388 * 464.110 * 5.144^2$ 

= 172,779257 kN

#### **6.4 Perhitungan Daya Mesin** *Barge* **dan Mod1 (Ukuran Sebenarnya)**

#### **6.4.1 Daya Mesin** *Barge*

Untuk meghitung berapa daya mesin, pertama-tama harus dihitung terlebih dahulu *Effective Horse Power. Effective Horse Power* (EHP atau PE) merupakan tenaga yang dibutuhkan untuk menarik *floating body* yang mempunyai tahanan total R<sub>T</sub> pada kecepatan dinas kapal  $V_{sea}$ .

 $P_{\rm E}$  = R<sub>T</sub> . V<sub>sea</sub>  $= 906,828$  kN m/s<sup>2</sup>  $= 906,828$  kWatt

Setelah EHP didapatkan, maka langkah selanjutnya adalah menghitung daya input yang diserahkan ke baling-baling P<sub>D</sub> (*Delivered Horse Power*/*DHP*). Pada penelitian ini diasumsikan *propulsive efficiency* bernilai 0,45 sehingga:

$$
P_D=P_E\,/\eta_p
$$

 $= 906,828 / 0,45$ 

 $= 2015.174$  kWatt

Untuk memilih mesin induk yang akan digunakan suatu kapal, maka dibutuhkan perkiraan daya motor induk yang mampu mencakup seluruh kebutuhan kapal sehingga kapal dapat beroperasi dengan baik. Setelah daya motor induk dihitung, selanjutnya adalah memilih motor induk yang ada di katalog motor induk dengan kapasitas daya sama atau sedikit diatas daya yang telah dihitung. *Break Horse Power* (BHP atau P<sub>B</sub>), merupakan daya yang dihasilkan oleh mesin dan pada penelitian ini harga  $\eta_s$ . $\eta_b$ . $\eta_t$  bernilai 0,98 dikarenakan mesin terletak di belakang (Parsons, 2001) sehingga:

BHP pada kondisi 85% MCR =  $P_D / \eta_s$ .η<sub>b</sub>.η<sub>t</sub>

## $= 2015,174 / 0.98$  $= 2056,299$  kWatt

Kapal SPUB pada penelitian ini merupakan kapal bertipe *double twin screw* sehingga mesin yang dibutuhkan berjumlah dua dan daya yang dibutuhkan untuk masing-masing mesin adalah BHP yang telah didapat dari perhitungan di atas dibagi dua. Namun karena fokus pada penelitian ini adalah untuk mengurangi konsumsi bahan bakar secara total, maka BHP dihitung secara keseluruhan (dijadikan satu).

#### **6.4.2 Daya Mesin Mod1**

Sama halnya dengan untuk meghitung berapa daya mesin pada *barge*, pertama-tama harus dihitung terlebih dahulu *Effective Horse Power*.

 $P_E$  =  $R_T \cdot V_{sea}$ 

 $= 888,776$  kN m/s<sup>2</sup>  $= 888,776$  kWatt

Setelah EHP didapatkan, maka langkah selanjutnya adalah menghitung daya input yang diserahkan ke baling-baling P<sub>D</sub> (*Delivered Horse Power*/*DHP*). Pada penelitian ini *propulsive efficiency barge* dan Mod1 diasumsikan sama sehingga:

71

 $P_D = P_E / \eta_p$ 

 $= 888.776 / 0.45$ 

#### $= 1975,059$  kWatt

Langkah berikutnya adalah menghitung *Break Horse Power* (BHP atau P<sub>B</sub>), yang merupakan daya yang dihasilkan oleh mesin sama seperti perhitungan daya mesin pada *barge*:

BHP pada kondisi 85% MCR = SHP / η<sub>s</sub>.η<sub>b</sub>.η<sub>t</sub>

## $= 1975,059/0.98$  $= 2015,366$  kWatt

#### **6.5 Perhitungan Efisiensi Konsumsi Bahan Bakar**

Setelah perhitungan BHP kedua kapal didapat, maka langkah selanjutnya adalah menghitung berapa selisih BHP di antara keduanya serta konsumsi bahan bakar yang dapat dihemat.

BHP *Barge* = 2056,299 kWatt

BHP  $Mod1 = 2015,366$  kWatt

Selisih BHP  $=$  40,933 kWatt

Nilai SFC (*Specific Fuel Consumption*) untuk mesin diesel adalah 200 kg/kW.hr (Parsons, 2001) sehingga dalam 1 tahun dengan bentuk lambung hasil modifikasi ini dapat menghemat konsumsi bahan bakar sebanyak:

72

 $W_{FO} = SFC * MCR * 1$  tahun

 $= 200 * 40,933 * 8760$ 

 $= 71.715.906,304$  gram

 $= 71,71591$  ton

Catatan: 1 tahun =  $365$  hari =  $8760$  jam

## **7 BAB VII**

## **KESIMPULAN DAN SARAN**

#### **7.1 Pendahuluan**

Setelah semua hasil penelitian didapat dan dianalisa pada pembahasan yang telah dijabarkan pada Bab-bab sebelumnya, pada Bab penutup ini akan dirangkum seluruh hasil yang telah dicapai dari penelitian Tugas Akhir ini. Pada Bab ini juga akan diberikan saransaran berupa hal-hal yang dapat dikembangkan lebih lanjut serta hal-hal yang belum dapat diselesaikan pada pengerjaan Tugas Akhir ini. Saran-saran tersebut perlu diperhatikan dan dapat digunakan sebagai pertimbangan bagi penelitian selanjutnya yang memiliki interes yang sama di masa yang akan datang agar hasilnya lebih sempurna.

#### **7.2 Kesimpulan**

Setelah membahas beberapa aspek yang berkaitan dengan modifikasi bentuk lambung serta efisiensi konsumsi bahan bakar yang melewati simulasi numerik pada Bab-bab sebelumnya, berikut ini merupakan rangkuman dari hasil seluruh pembahasan tersebut. Adapun kesimpulannya adalah sebagai berikut:

- 1. Dengan kemajuan komputasi, CFD telah tiba ke titik di dalam proses desain kapal di mana tidak hanya digunakan untuk memverifikasi estimasi *performance* desain, tetapi juga dapat digunakan untuk mencari kemungkinan atau alternatif desain bentuk lambung kapal pada tahap awal desain.
- 2. Modifikasi pada lambung kapal Pusri Indonesia I dapat menurunkan tahanan kapal sehingga menurunkan konsumsi bahan bakar. Pada penelitian ini, dengan bentuk lambung hasil modifikasi, hambatan pada kecepatan 0,778 m/s yang merepresentasikan kecepatan dinas turun sebesar 0,519% sehingga konsumsi bahan bakar dapat dihemat hingga sebesar 71,716 ton per tahun.

#### **7.3 Saran**

Di luar seluruh pekerjaan yang sudah diselesaikan, tentunya masih banyak permasalahan yang belum bisa dijangkau pada pembahasan pada penelitian ini. Diharapkan hal tersebut dapat diperbaiki pada penelitian selanjutnya. Untuk itu pada bagian ini dituliskan beberapa saran sebagaimana dituliskan sebagai berikut :

- 1. Karena keterbatasan waktu, pada penelitian Tugas Akhir ini hanya dilakukan satu bentuk modifikasi lambung saja, sedangkan pada tahap optimasi desain sebenarnya diperlukan variasi yang lebih banyak, sehingga diharapkan dapat dijadikan pertimbangan pada penelitian yang selanjutnya.
- 2. Pada penelitian Tugas Akhir ini, *performance* kapal yang diuji melalui bantuan *tools* CFD hanya berupa interaksi antara lambung kapal dan air saja. Pada penelitian selanjutnya, *performance* kapal dapat diteliti lebih jauh dengan melibatkan interaksi lambung dengan aliran di sekitar *propeller*.

#### **DAFTAR PUSTAKA**

- Anggara, Sony. 2013. Thesis. *Studi Komperatif Performaa Hidrodinamik Kapal Bertipe Shallow Draft Barge Pada Kondisi Perairan Dangkal, Sedang dan Dalam*. Surabaya: Institut Teknologi Sepuluh Nopember (ITS).
- Anderson, John D. 1995. *Computational Fluid Dynamics: The Basics With Applications*. Science/Engineering/Math. McGraw-Hill Science.
- Bertram, V. 2002. *Practical Ship Hydrodynamics.* Butterworth Heinemann.
- Carlton, J. 2007. *Marine Propellers and Propulsion, 2nd edition, Chapter 12: Ship Resistance and Propulsion*. Butterworth-Heinemann.
- Churchward, V., E. Isely, and A.T. Kearney. 1981. *National waterways study--overview of the transportation industry. U.S. Army Corps of Engineers.* Institute for Water Resources, Water Resources Support Center, Fort Belvoir, VA.
- CFX. 2007. CFX Manual XIII Chapter 9: *Free Surface Flow Over a Bump*. Ansys.
- Couser, P. 2002. *Use of computers in the design of high-speed craft. High-speed craft technology and operation.* RINA.
- Couser, P. R., Molland, A. F., Amstrong, N. A. and Utama, I. K. A. P. 1997. *Calm Water Powering Prediction for High Speed Catamarans*. In Fast '97. Sydney, Australia.
- Harvald, Sv. Aa. 1992. *Tahanan dan Propulsi Kapal (Terjemahan).* Surabaya : Airlangga Press.
- Jamaluddin, A., Utama, I. K. A. P. and Molland, A. F. 2010. *Experimental Investigation into The Drag Characteristics of Symmetrical and Asymmetrical Staggered and Unstaggered Catamaran*. International Conference on Ship and Offshore Technology (ICSOT)-Indonesia 2010. Surabaya, Indonesia.
- Koh, K.K and Yasukawa, H. 2012. *Comparison study of a pusher barge system in shallow water, medium shallow water and deep water conditions*. Elsevier.
- Lewis, Edward V. 1988. *Principles of Naval Architecture Volume II: Resistance, Propulsion and Vibration.* Society of Naval Architects and Marine Engineers.
- Mahardika, Nanang. 2007. Tugas Akhir. *Simulasi Nnumerik Aliran 3D untuk Kondisi Quasi Steady dan Unsteady pada Turbin Uap Aksial.* Bandung: Institut Teknologi Bandung (ITB).
- Mitchell, R. R., and Webb, M. B. 2008. *A study of the base pressure distribution of a Slender Body of Square Cross-Sectrion.* AIAA Aerospace Sciences Meeting and Exhibit, 1-8.
- Murdijanto. 2005. *Diktat Motor Penggerak Kapal dan Mesin Bantu.* Surabaya: Institut Teknologi Sepuluh Nopember (ITS).
- Panunggal, Eko Petrus. 2010. Handout. *Pengantar Teknologi Kelautan.* Surabaya: Institut Teknologi Sepuluh Nopember (ITS).
- Parsons, Michael G. 2001. *Parametric Design, Chapter 11*. University of Michigan, Department of Naval Architecture and Marine Engineering.
- Siswanto, Digul. 2011. Handout. *Tahanan Kapal.* Surabaya: Institut Teknologi Sepuluh Nopember (ITS).
- Society of Naval Architecs and Marine Engineers (SNAME). 1989. *Principle of Naval Architecture Vol II Resistance and Propulsion*.
- Steen, Sverre. 2012. *Speed-Power Prediction based on Model Tests*. Norway: Norwegian University of Science and Technology.
- Utama, I. K. A. P., Murdijanto, and Setyawan, Dony. 2011. *Ship Resistance and Propulsion, Teaching Grant*. ITS
- Watson, D.G. M. 1998. *Practical Ship Design (Vol. 1). (R. Bhattacharyya, Ed.)* Oxford: Elsevier.
- Humas Pusri. 2013. *Proyek SPUB*. Dipetik pada 25 Januari 2014, dari Web PT. PUSRI: http://www.pusri.co.id/ina/riset-amp-pengembangan-spub/

#### **BIODATA PENULIS**

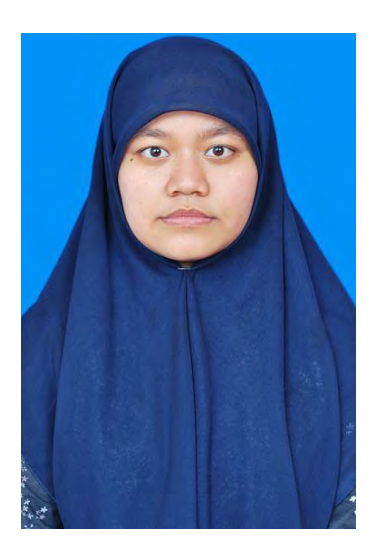

Dilahirkan di Surabaya pada 4 Januari 1993, Penulis merupakan anak pertama dari empat bersaudara. Penulis menempuh pendidikan formal sekolah dasar di SDN Ketabang III Surabaya. Kemudian dilanjutkan di SMP Negeri 2 Surabaya dan SMA Al Hikmah Surabaya. Setelah lulus SMA, Penulis diterima di Jurusan Teknik Perkapalan FTK ITS pada tahun 2007 melalui jalur PMDK Mandiri.

Di Jurusan Teknik Perkapalan Penulis mengambil Bidang Studi Rekayasa Perkapalan – Perancangan Kapal dan pernah terlibat

dalam kegiatan-kegiatan yang diselenggarakan oleh Laboratorium Perancangan Kapal. Selama masa studi di ITS, Penulis tercatat pernah menjadi asisten dosen untuk matakuliah Menggambar Teknik (MN 091212), Perlengkapan Kapal (MN091223 & MN091233), Konstruksi dan Kekuatan Kapal I (MN 091332), Getaran Kapal (MN 091362), dan Peraturan Statutori (MN 091473)

Email: ahadyanti.gita10@mhs.na.its.ac.id

**LAMPIRAN A GAMBAR MODEL KAPAL**

Model *Barge* Asli

Model Mod1

#### **LAMPIRAN B DISTRIBUSI TEKANAN**

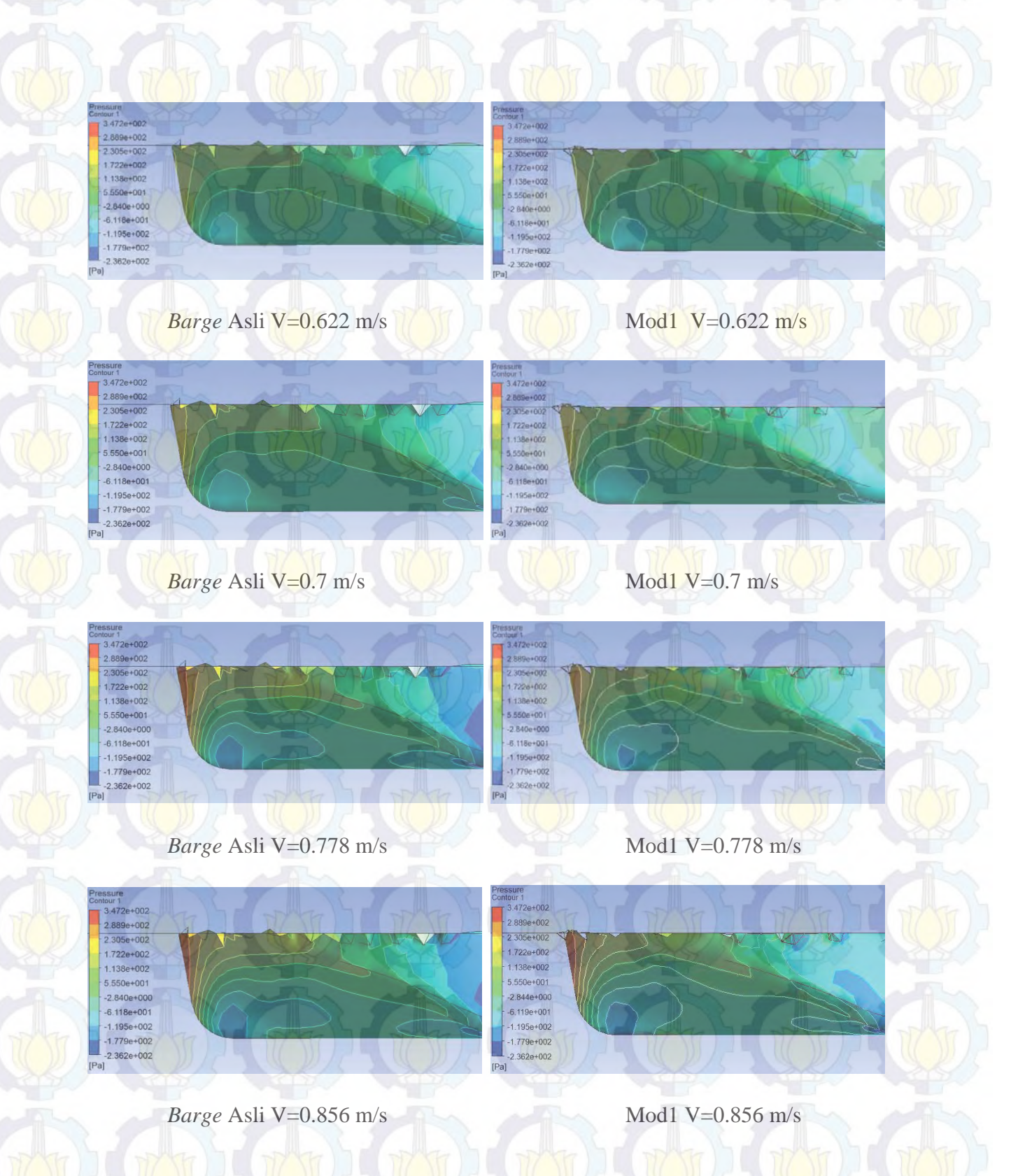

### **LAMPIRAN C ALIRAN FLUIDA DI SEKITAR LAMBUNG**

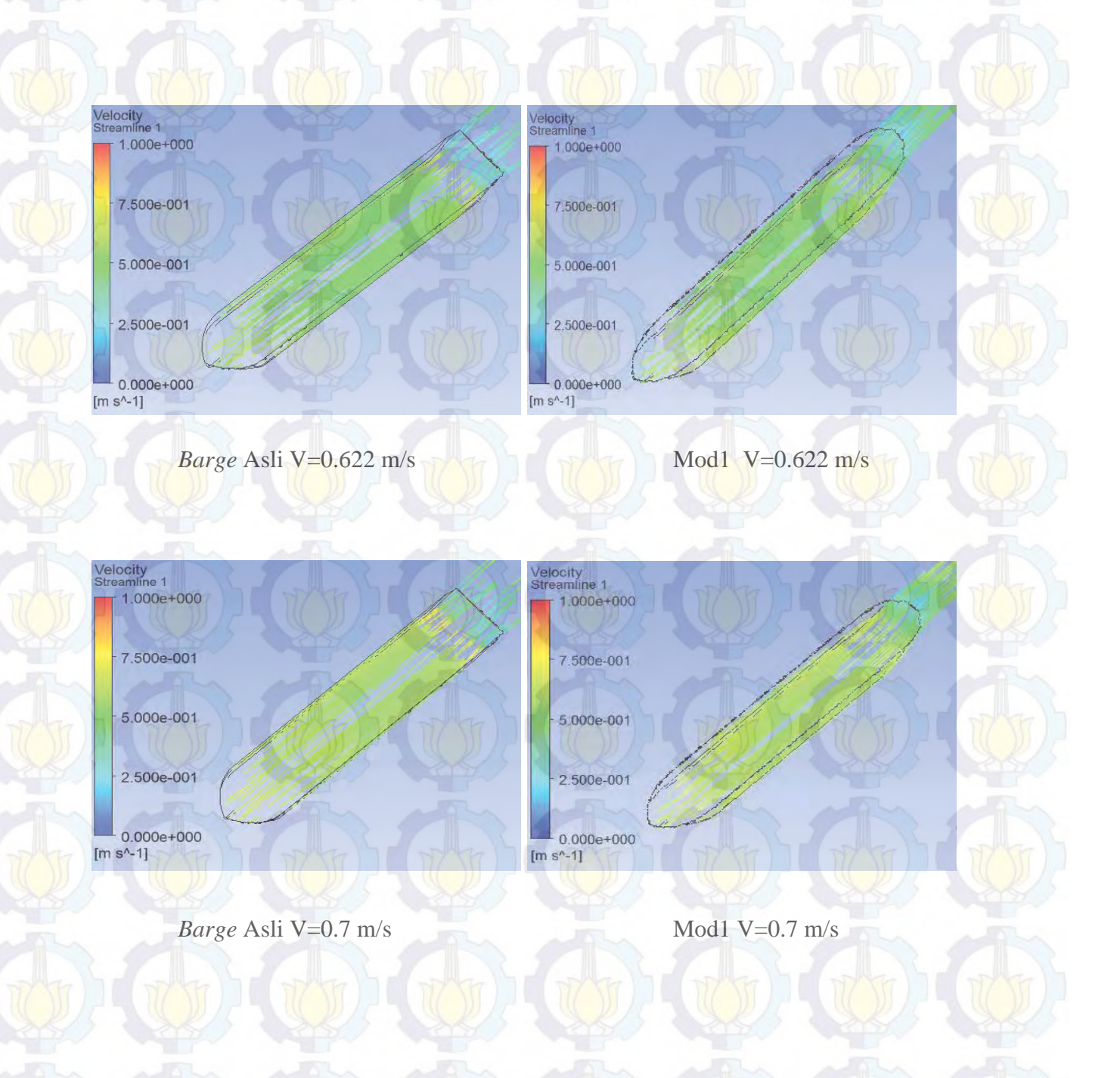

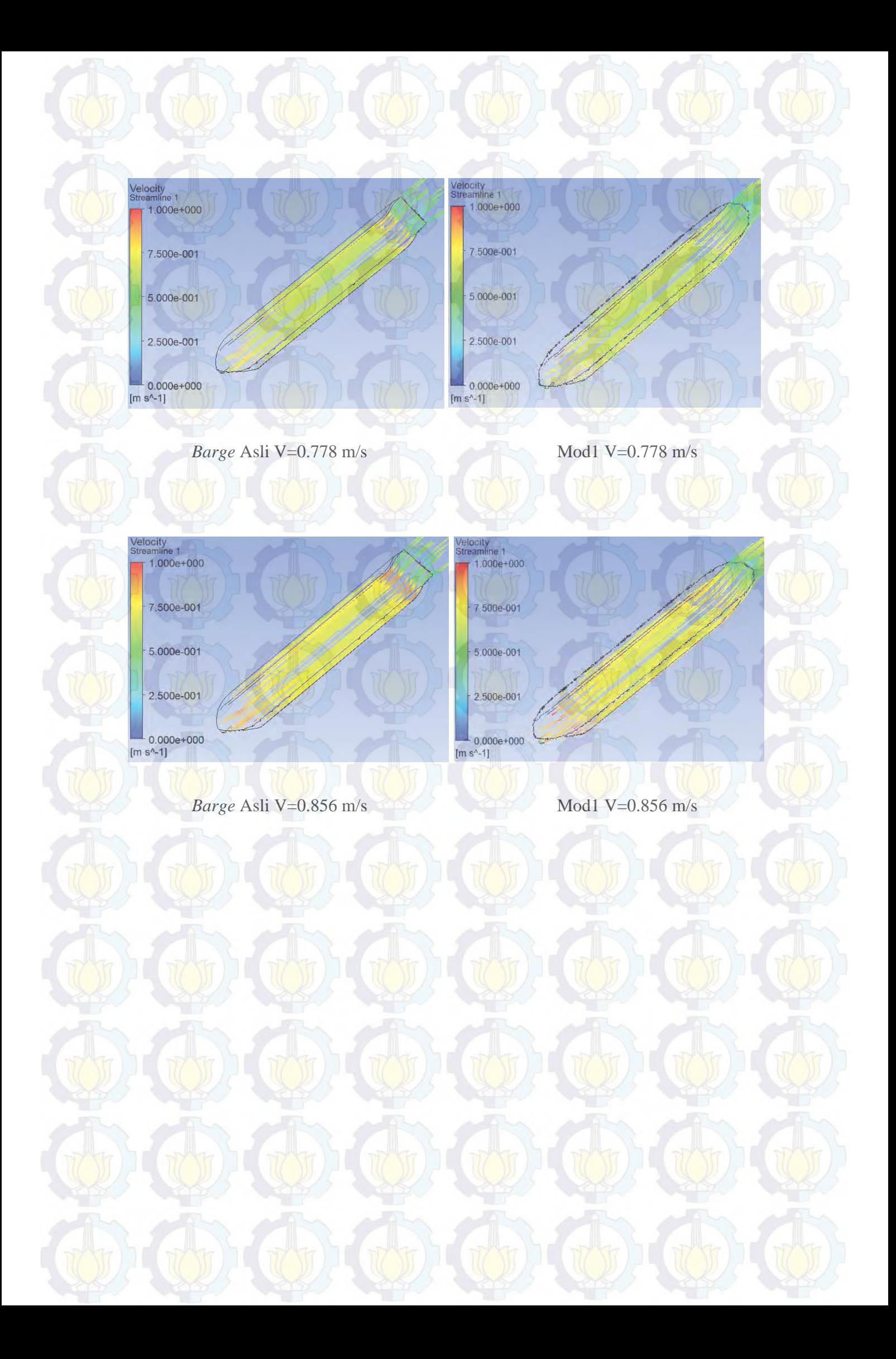